## <span id="page-0-0"></span>Yitzhaki Weights Examples

James J. Heckman

Econ 312, Spring 2022

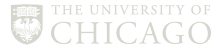

Yitzhaki's Weights for X Normal

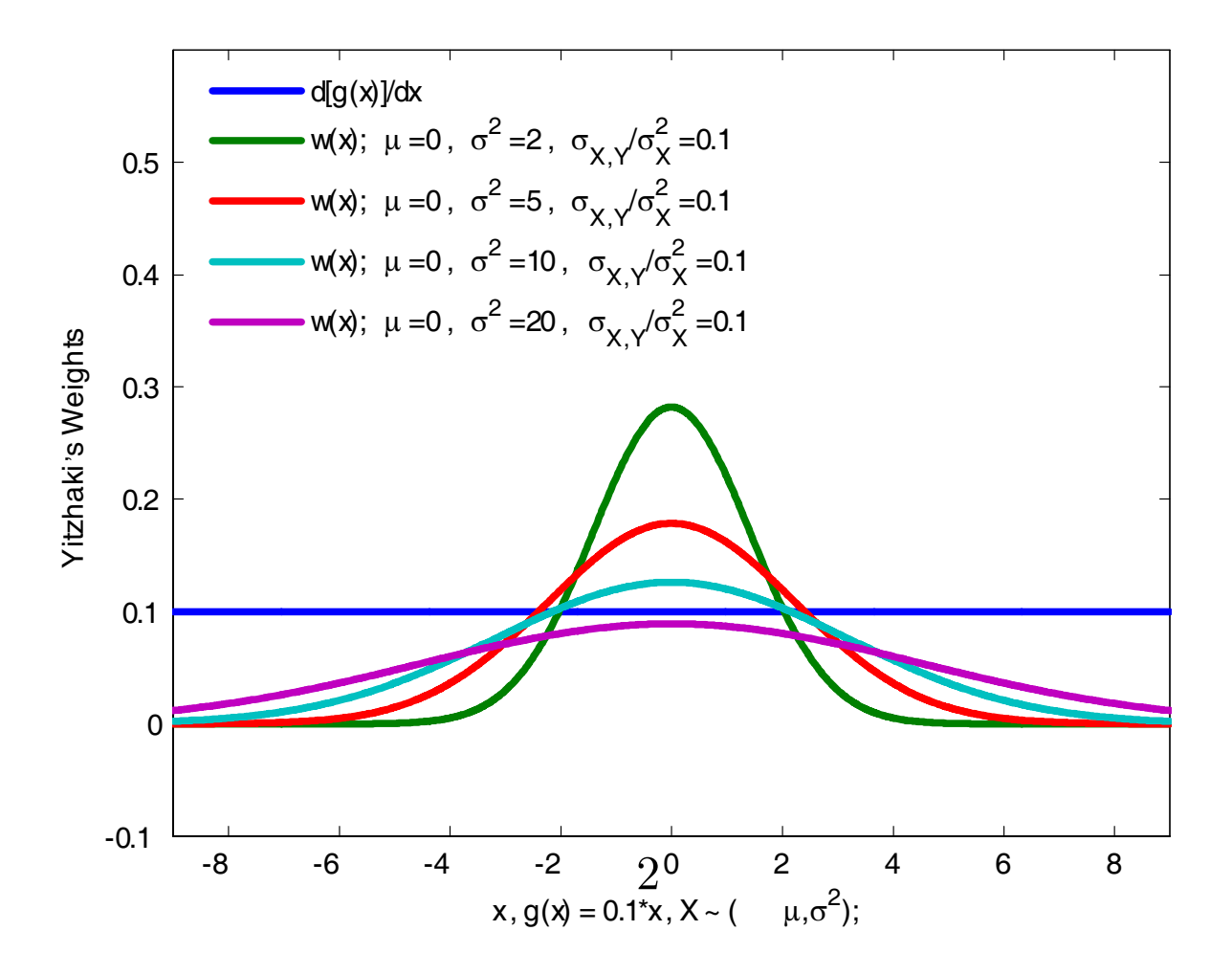

 $E(Y|X=x) = g(x) \Rightarrow \frac{Cov(X,Y)}{Var(X)} = \int_{-\infty}^{\infty} g'(t)w(t)dx$  $w(t) = \frac{1}{Var(X)} E(X|X>t) \cdot Pr(X>t)$  $\mathbf{g}(\mathbf{x}) = \mathbf{0.1} \cdot \mathbf{x}, \quad \mathbf{X} \sim \mathbf{N}(\boldsymbol{\mu}_x, \boldsymbol{\sigma}_X^2).$ 

Yitzhaki's Weights for X Normal

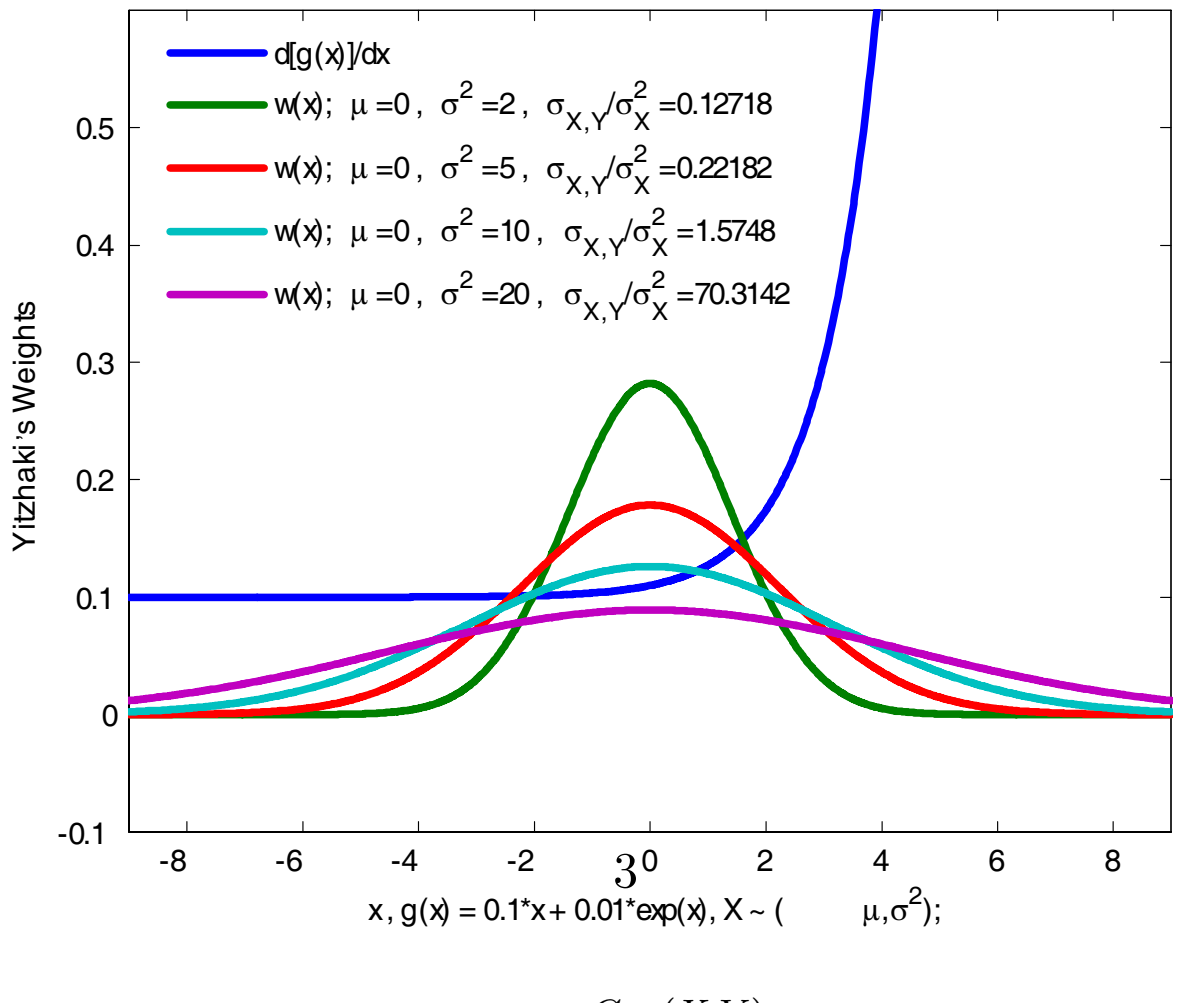

 $E(Y|X=x) = g(x) \Rightarrow \frac{Cov(X,Y)}{Var(X)} = \int_{-\infty}^{\infty} g'(t)w(t)dx$  $w(t) = \frac{1}{Var(X)} E(X|X>t) \cdot Pr(X>t)$  $\mathbf{g}(\mathbf{x}) = \mathbf{0.1} \cdot \mathbf{x} + \mathbf{0.01} \cdot \exp(\mathbf{x}), \quad \mathbf{X} \sim \mathbf{N}(\boldsymbol{\mu}_x, \boldsymbol{\sigma}_X^2).$ 

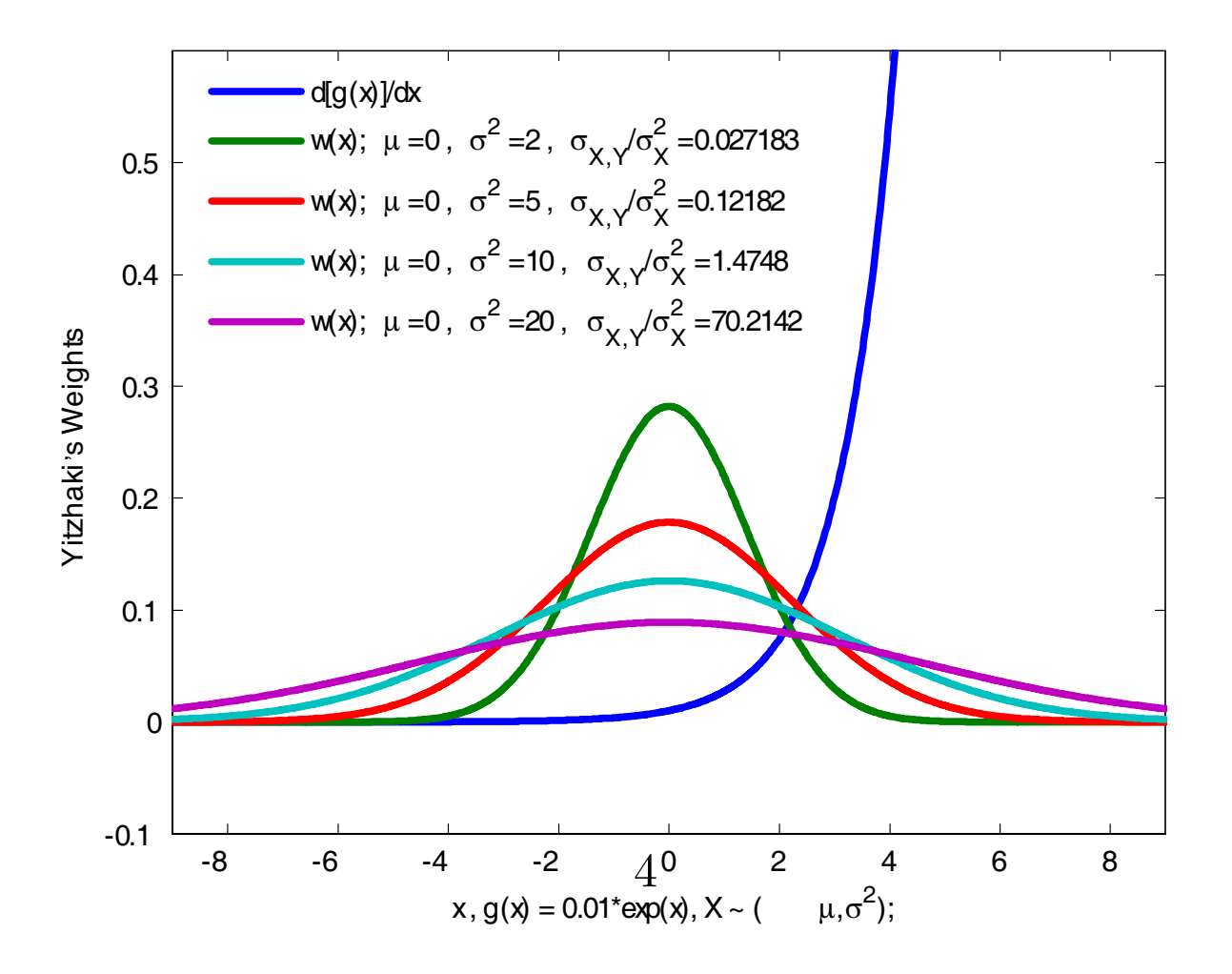

$$
E(Y|X = x) = g(x) \Rightarrow \frac{Cov(X,Y)}{Var(X)} = \int_{-\infty}^{\infty} g'(t)w(t)dx
$$

$$
w(t) = \frac{1}{Var(X)}E(X|X > t) \cdot Pr(X > t)
$$

$$
g(x) = 0.01 \cdot exp(x), \quad X \sim N(\mu_x, \sigma_X^2).
$$

Yitzhaki's Weights for X Normal

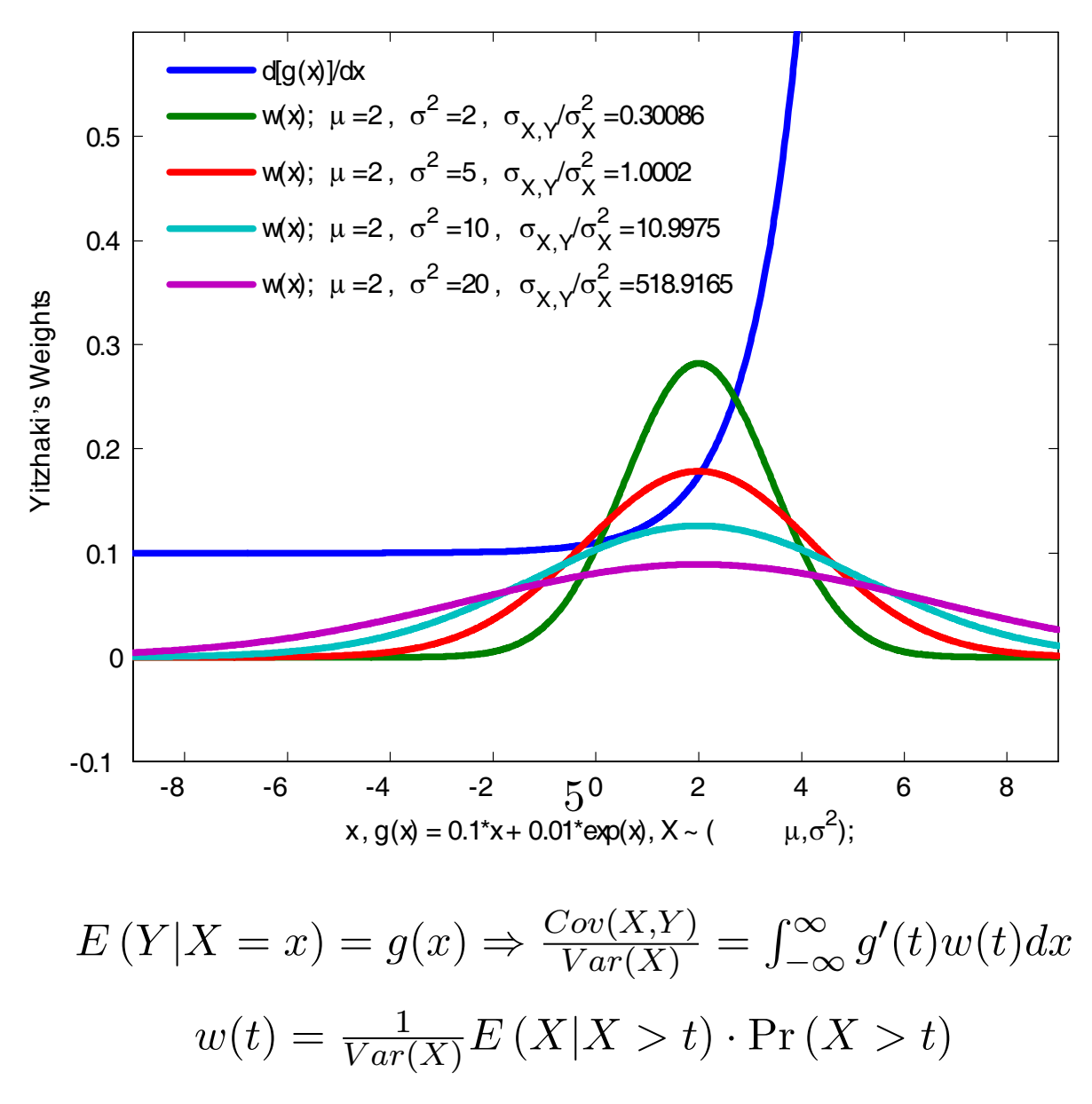

 $\mathbf{g}(\mathbf{x}) = \mathbf{0.1} \cdot \mathbf{x} + \mathbf{0.01} \cdot \exp(\mathbf{x}), \quad \mathbf{X} \sim \mathbf{N}(\boldsymbol{\mu}_x, \boldsymbol{\sigma}_x^2).$ 

Yitzhaki's Weights for X Normal

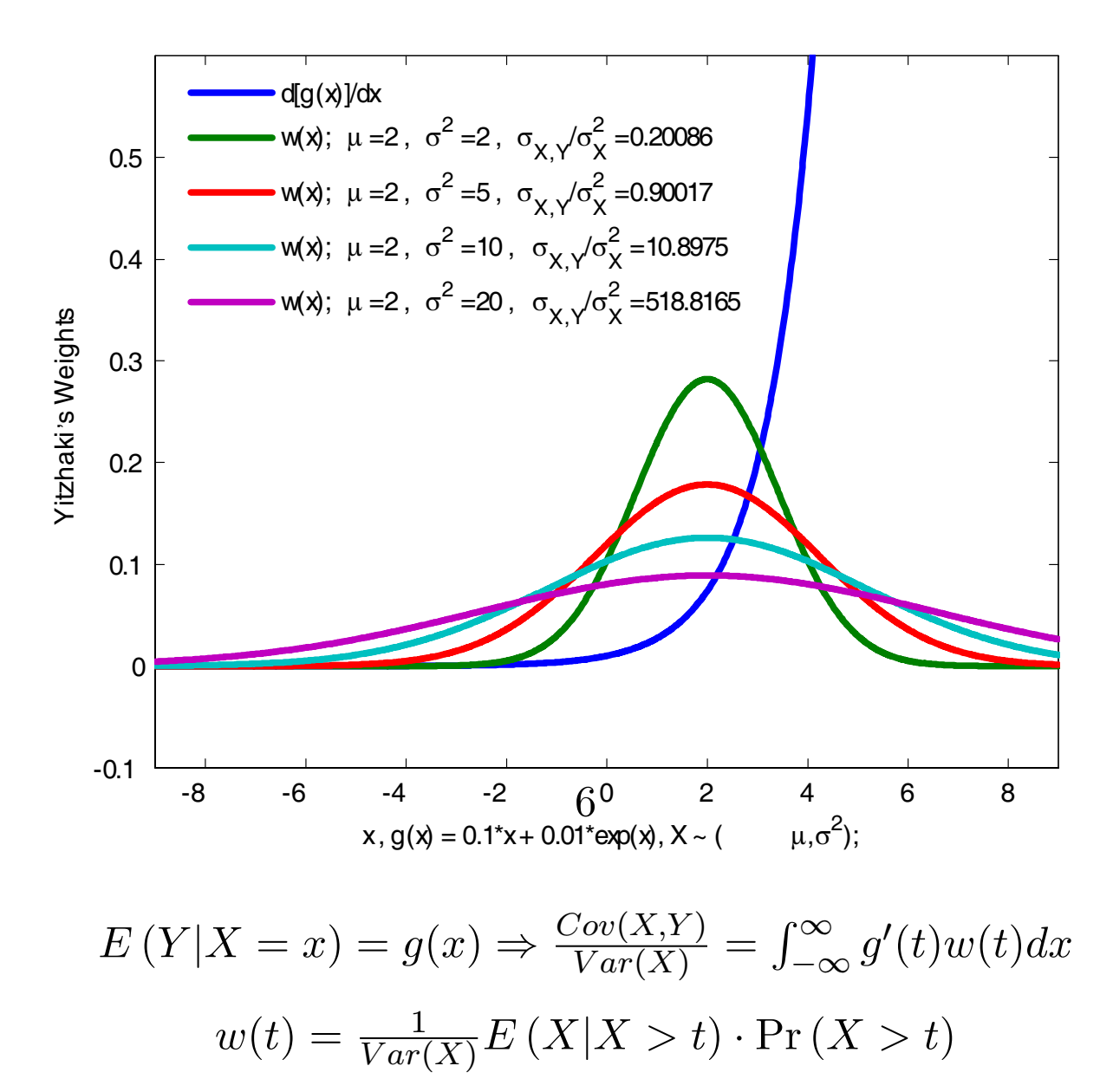

 $\mathbf{g}(\mathbf{x}) = \mathbf{0.01} \cdot \exp(\mathbf{x}), \quad \mathbf{X} \sim \mathbf{N}(\boldsymbol{\mu}_x, \boldsymbol{\sigma}_X^2).$ 

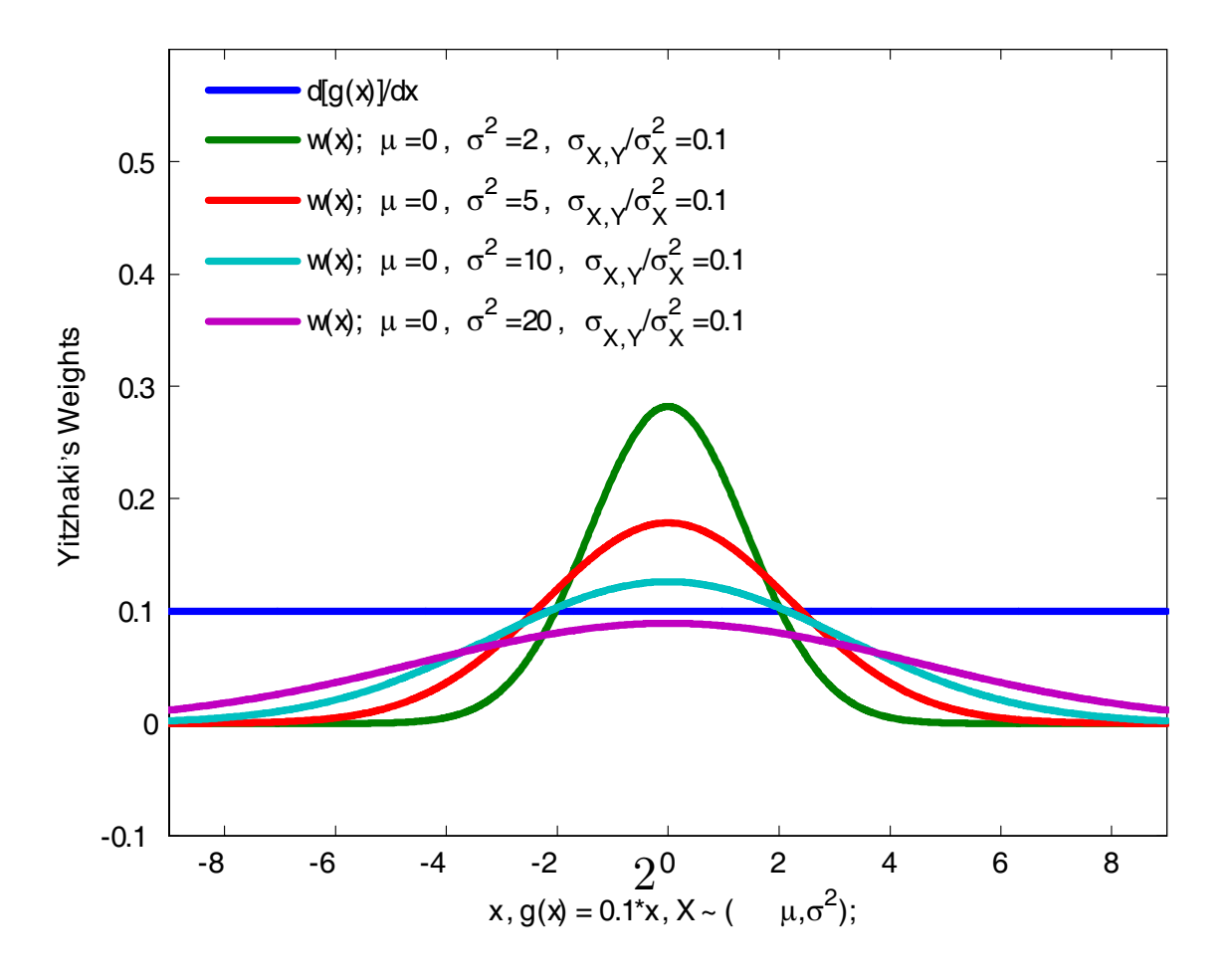

$$
E(Y|X = x) = g(x) \Rightarrow \frac{Cov(X,Y)}{Var(X)} = \int_{-\infty}^{\infty} g'(t)w(t)dx
$$

$$
w(t) = \frac{1}{Var(X)}E(X|X > t) \cdot Pr(X > t)
$$

$$
g(x) = 0.1 \cdot x, \quad X \sim N(\mu_x, \sigma_X^2).
$$

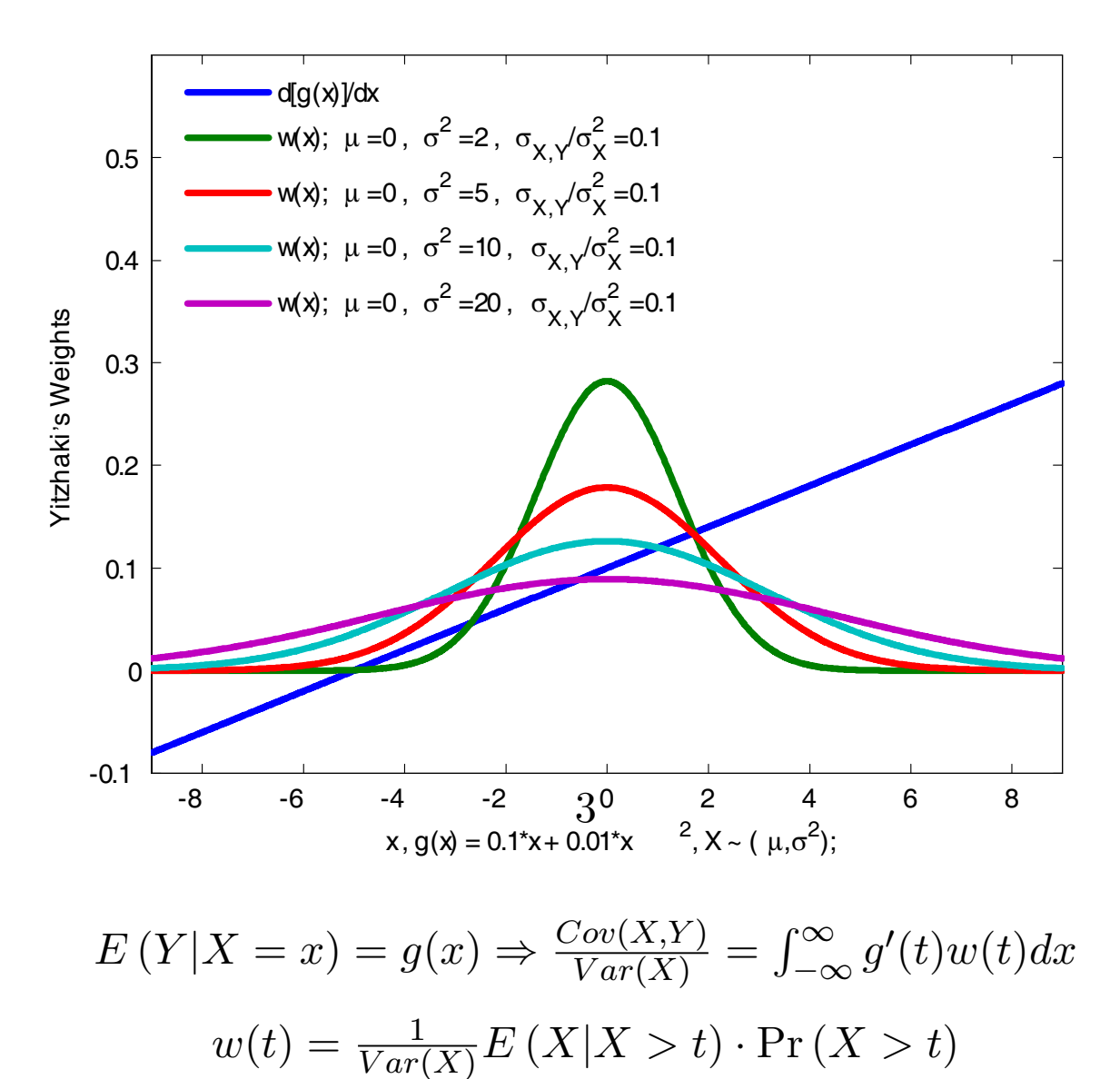

 $\mathbf{g}(\mathbf{x}) = \mathbf{0.1} \cdot \mathbf{x} + \mathbf{0.01} \cdot \mathbf{x}^2$ ,  $\mathbf{X} \sim \mathbf{N}(\boldsymbol{\mu}_x, \boldsymbol{\sigma}_X^2)$ .

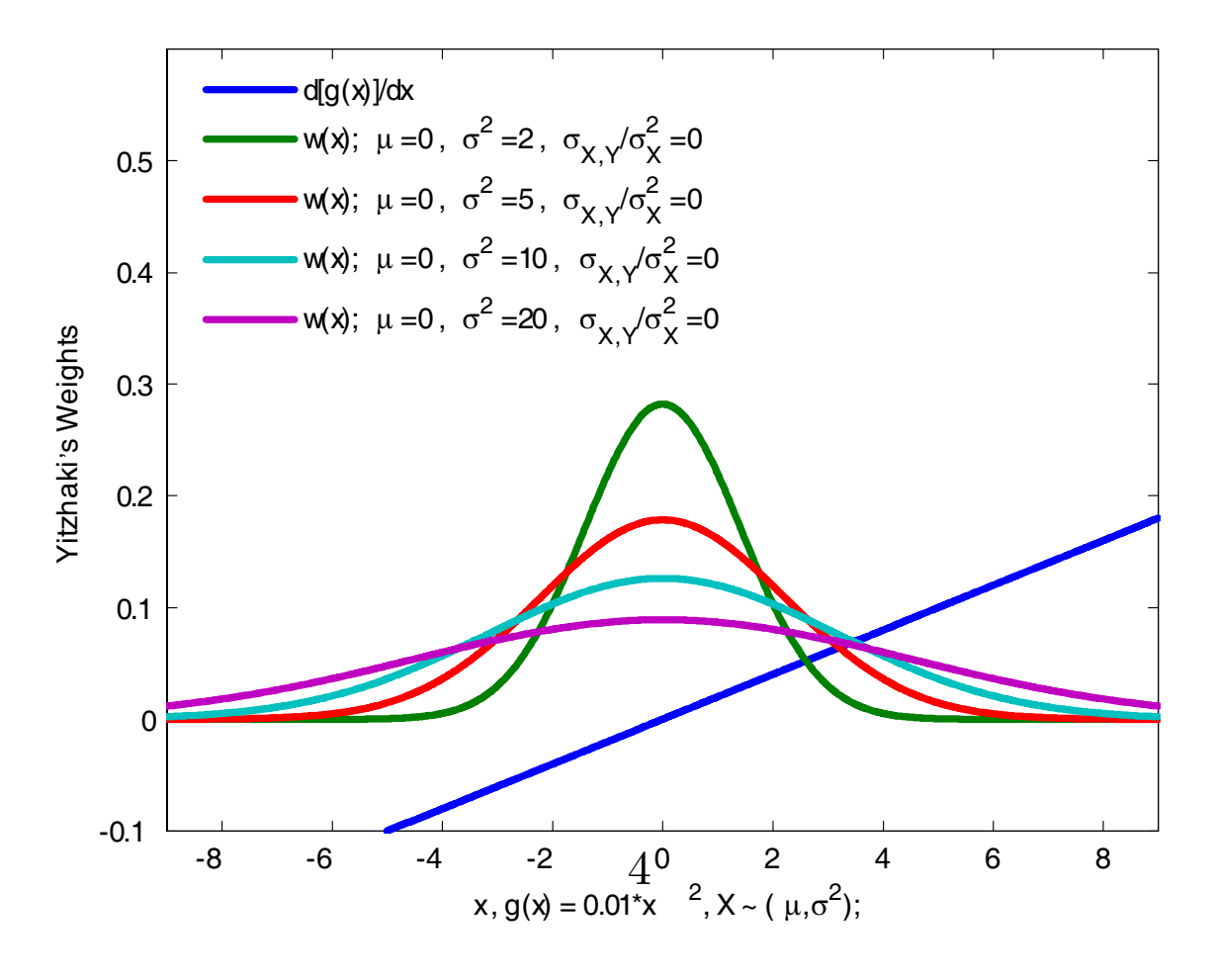

$$
E(Y|X = x) = g(x) \Rightarrow \frac{Cov(X,Y)}{Var(X)} = \int_{-\infty}^{\infty} g'(t)w(t)dx
$$

$$
w(t) = \frac{1}{Var(X)}E(X|X > t) \cdot Pr(X > t)
$$

$$
g(x) = 0.01 \cdot x^2, \quad X \sim N(\mu_x, \sigma_X^2).
$$

Yitzhaki's Weights for X Normal

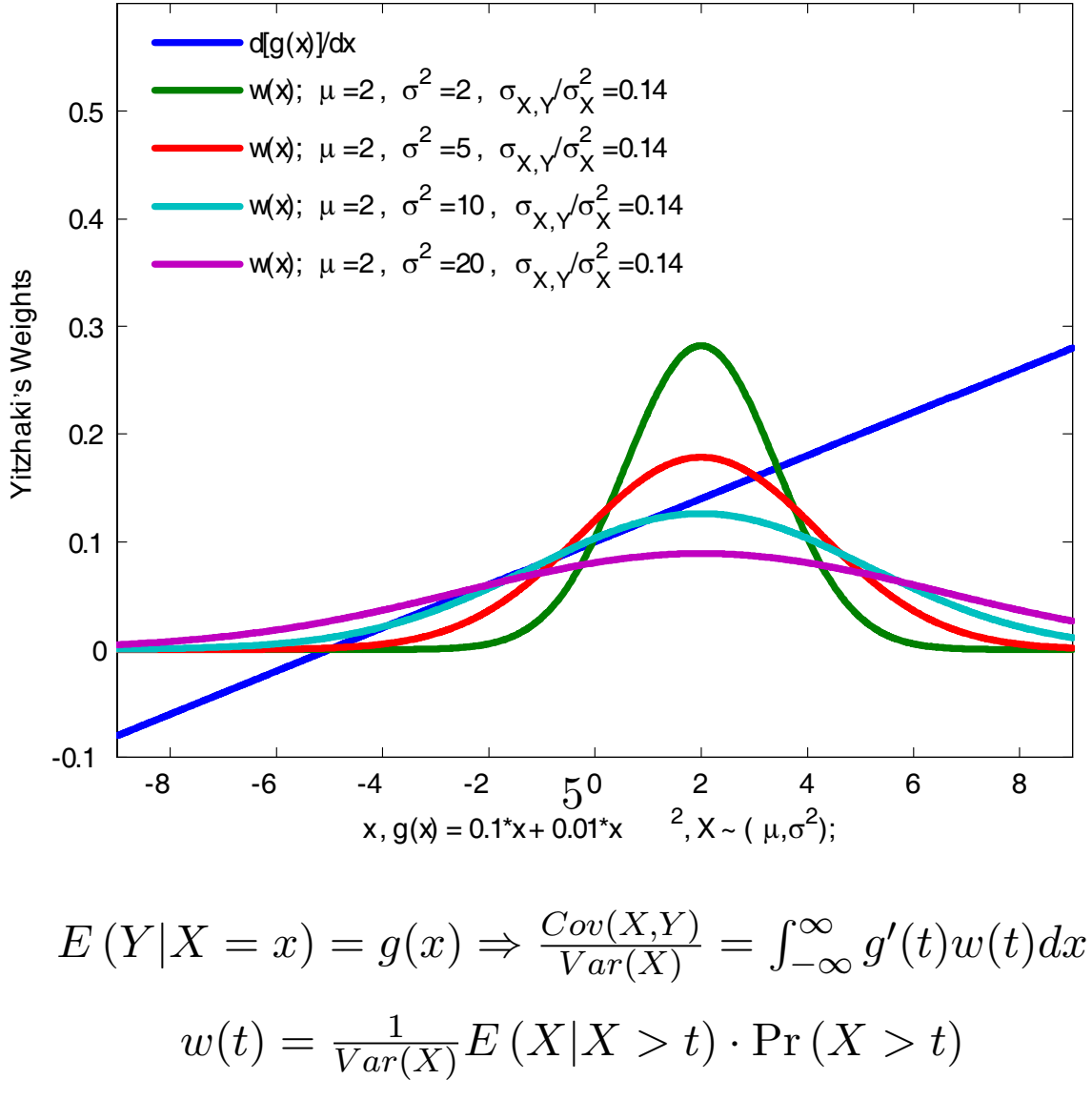

 $\mathbf{g}(\mathbf{x}) = \mathbf{0.1} \cdot \mathbf{x} + \mathbf{0.01} \cdot \mathbf{x}^2$ ,  $\mathbf{X} \sim \mathbf{N}(\boldsymbol{\mu}_x, \boldsymbol{\sigma}_X^2)$ .

Yitzhaki's Weights for X Normal

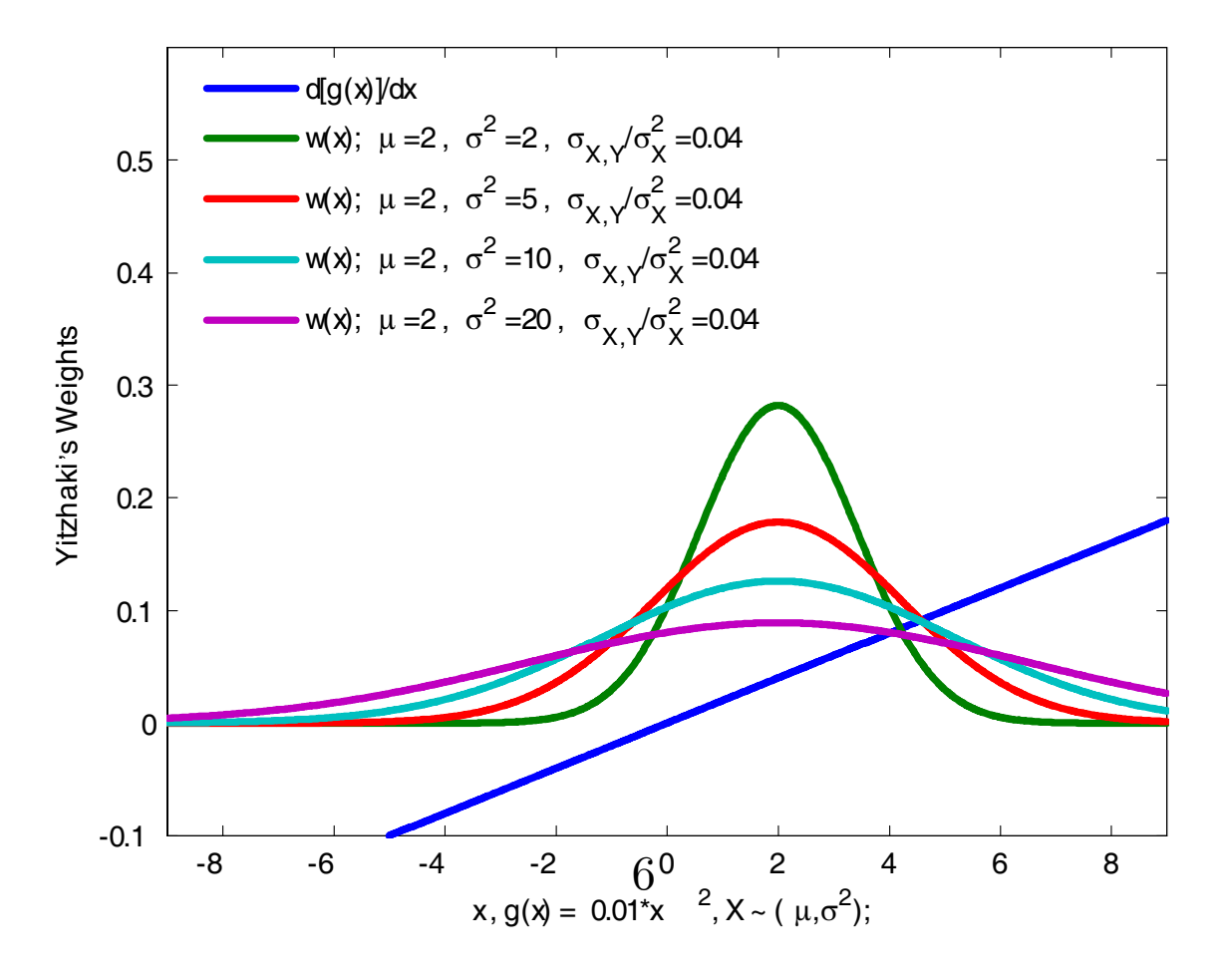

$$
E(Y|X = x) = g(x) \Rightarrow \frac{Cov(X,Y)}{Var(X)} = \int_{-\infty}^{\infty} g'(t)w(t)dx
$$

$$
w(t) = \frac{1}{Var(X)}E(X|X > t) \cdot Pr(X > t)
$$

$$
g(x) = 0.01 \cdot x^2, \quad X \sim N(\mu_x, \sigma_X^2).
$$

Yitzhaki's Weights for X Normal

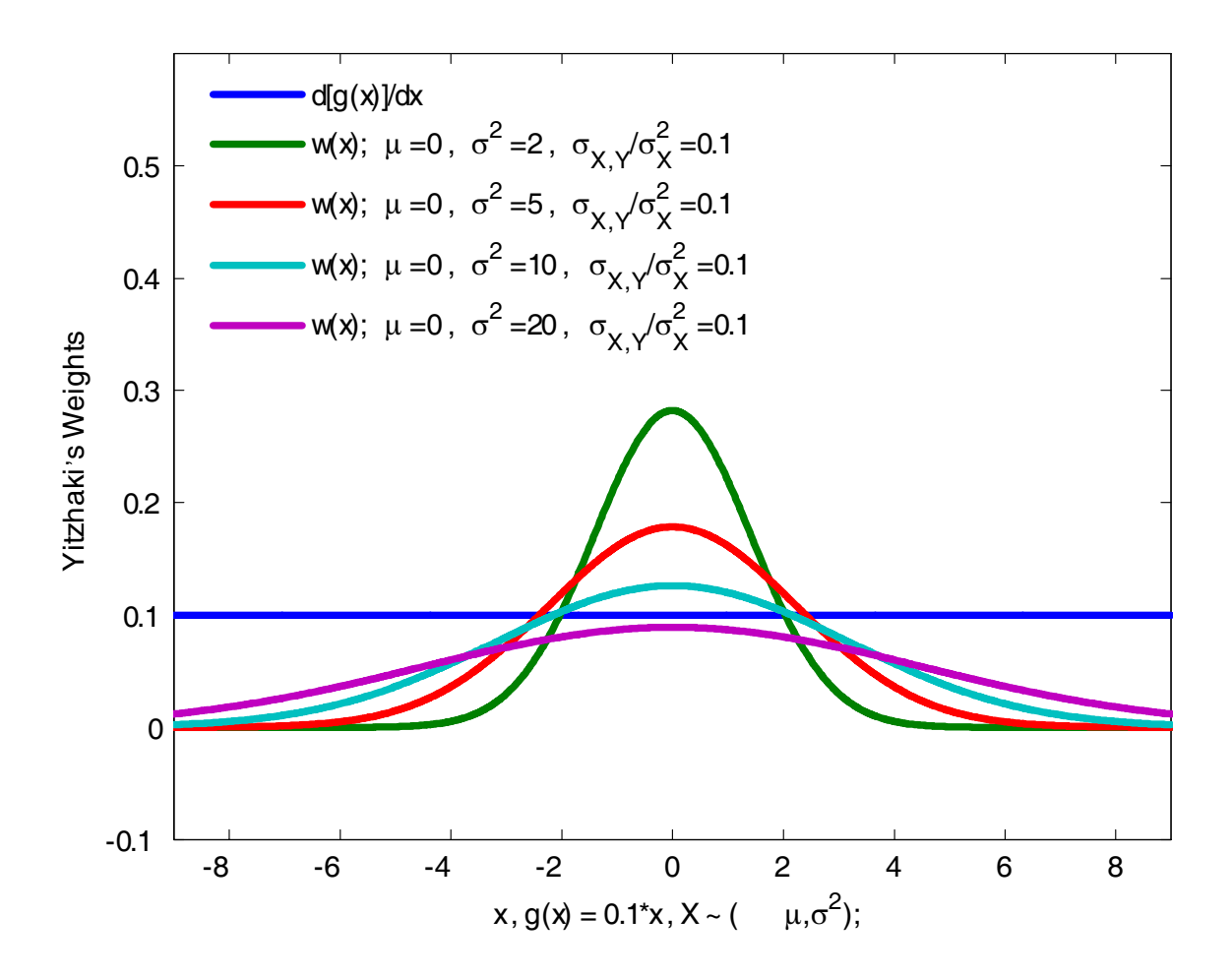

 $E(Y|X = x) = g(x) \Rightarrow \frac{Cov(X,Y)}{Var(X)} = \int_{-\infty}^{\infty} g'(t)w(t)dx$  $w(t) = \frac{1}{Var(X)} E(X|X>t) \cdot Pr(X>t)$  $\mathbf{g}(\mathbf{x}) = \mathbf{0.1} \cdot \mathbf{x}, \quad \mathbf{X} \sim \mathbf{N}(\boldsymbol{\mu}_x, \boldsymbol{\sigma}_X^2).$ 

Yitzhaki's Weights for X Normal

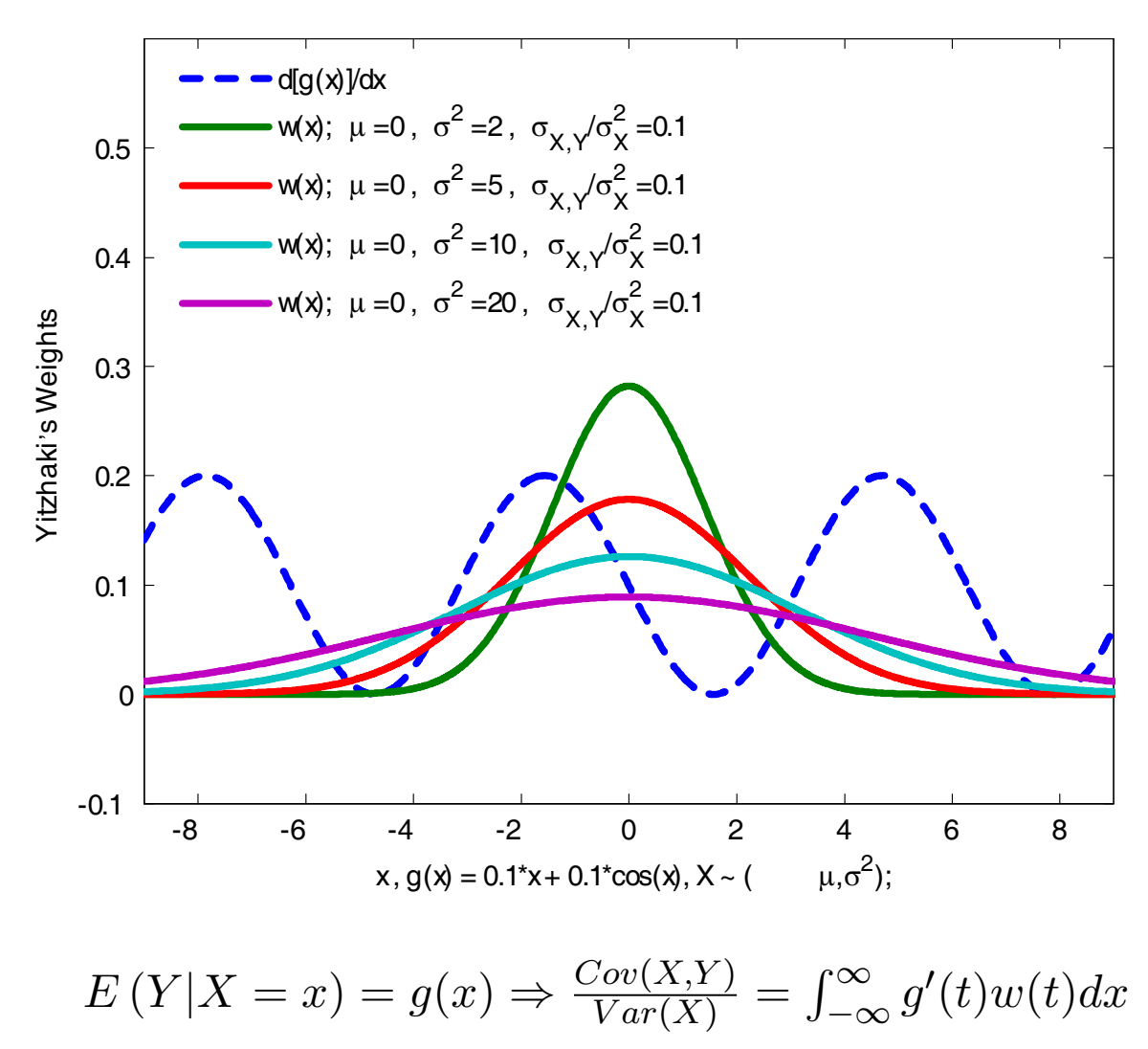

$$
w(t) = \frac{1}{Var(X)} E(X|X > t) \cdot Pr(X > t)
$$

$$
g(x) = 0.1 \cdot x + 0.1 \cdot cos(x), \quad X \sim N(\mu_x, \sigma_X^2)
$$

Yitzhaki's Weights for X Normal

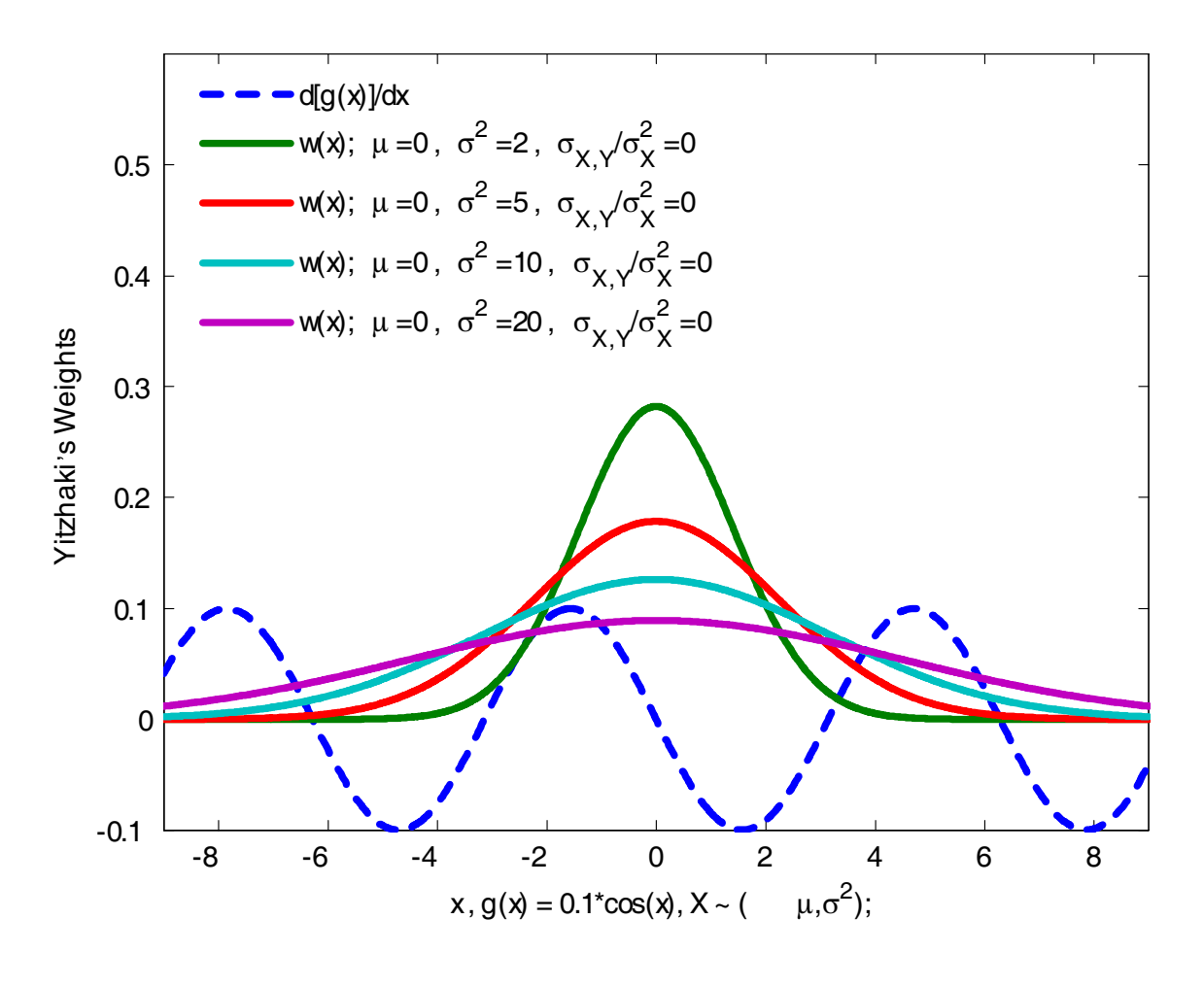

 $E(Y|X=x) = g(x) \Rightarrow \frac{Cov(X,Y)}{Var(X)} = \int_{-\infty}^{\infty} g'(t)w(t)dx$  $w(t) = \frac{1}{Var(X)} E(X|X>t) \cdot Pr(X>t)$  $\mathbf{g}(\mathbf{x}) = \mathbf{0.1} \cdot \cos(\mathbf{x}), \quad \mathbf{X} \sim \mathbf{N}(\boldsymbol{\mu}_x, \boldsymbol{\sigma}_X^2).$ 

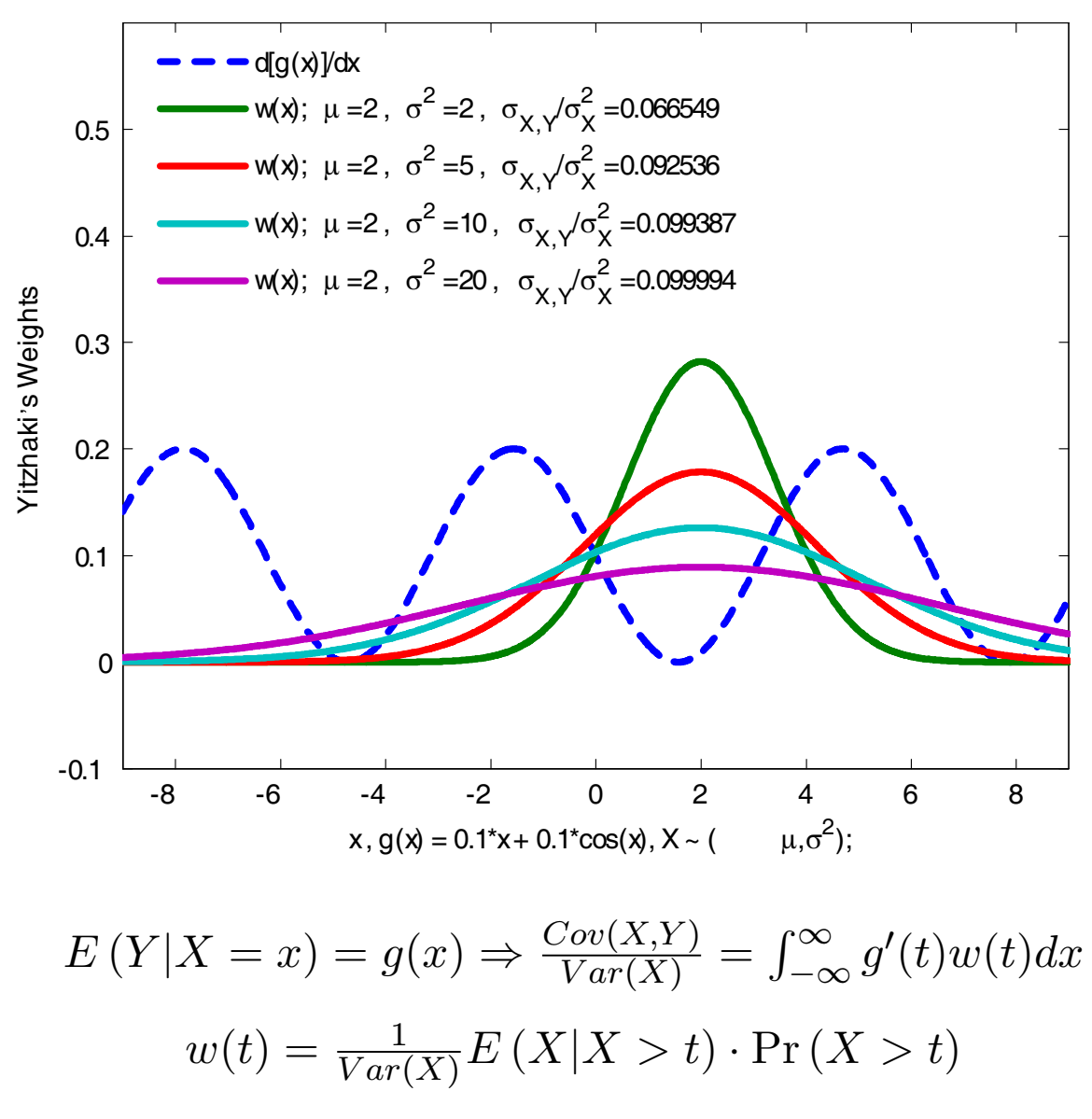

 $\mathbf{g}(\mathbf{x}) = \mathbf{0.1} \cdot \mathbf{x} + \mathbf{0.1} \cdot \cos(\mathbf{x}), \quad \mathbf{X} \sim \mathbf{N}(\boldsymbol{\mu}_x, \boldsymbol{\sigma}_x^2).$ 

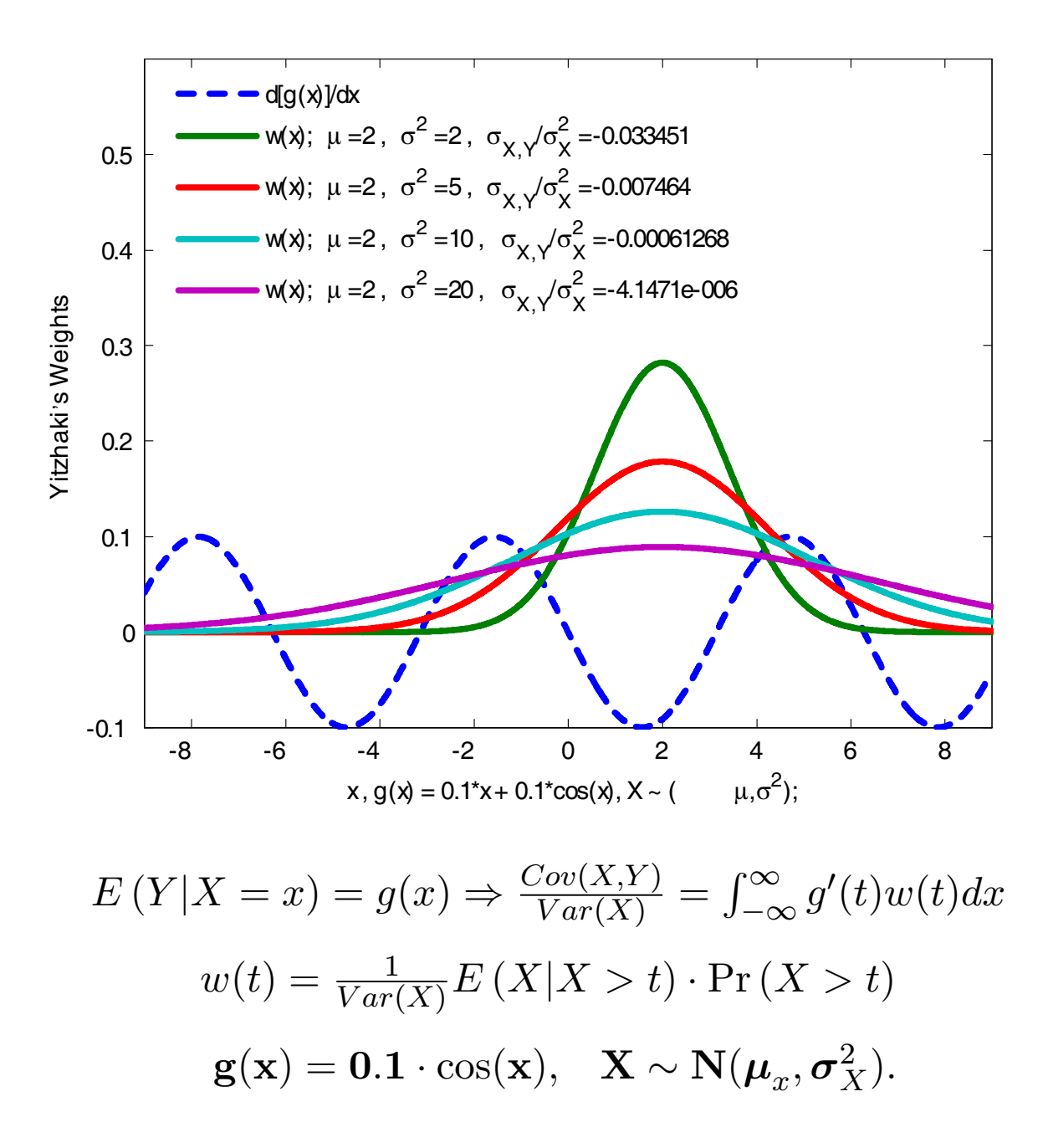

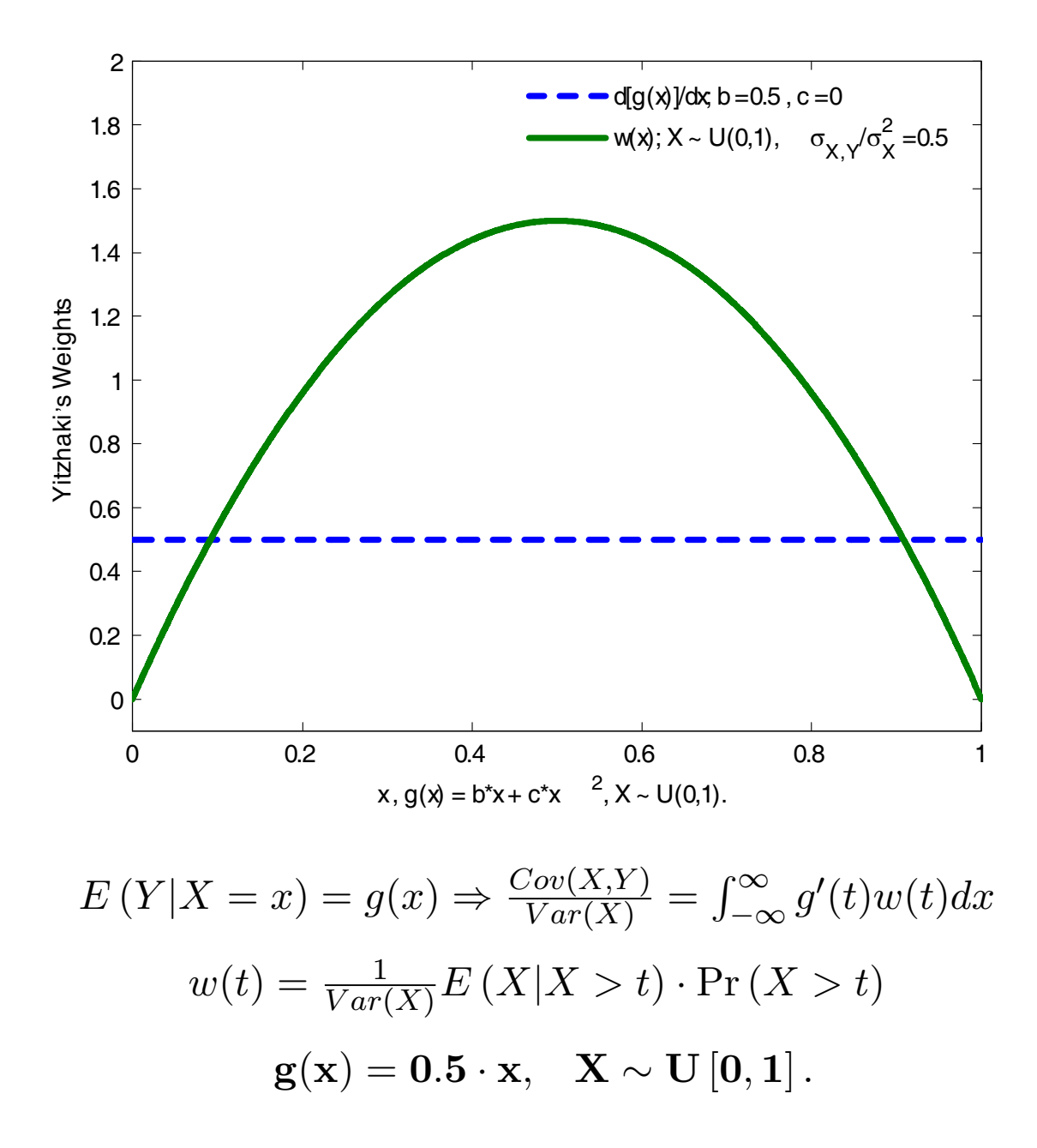

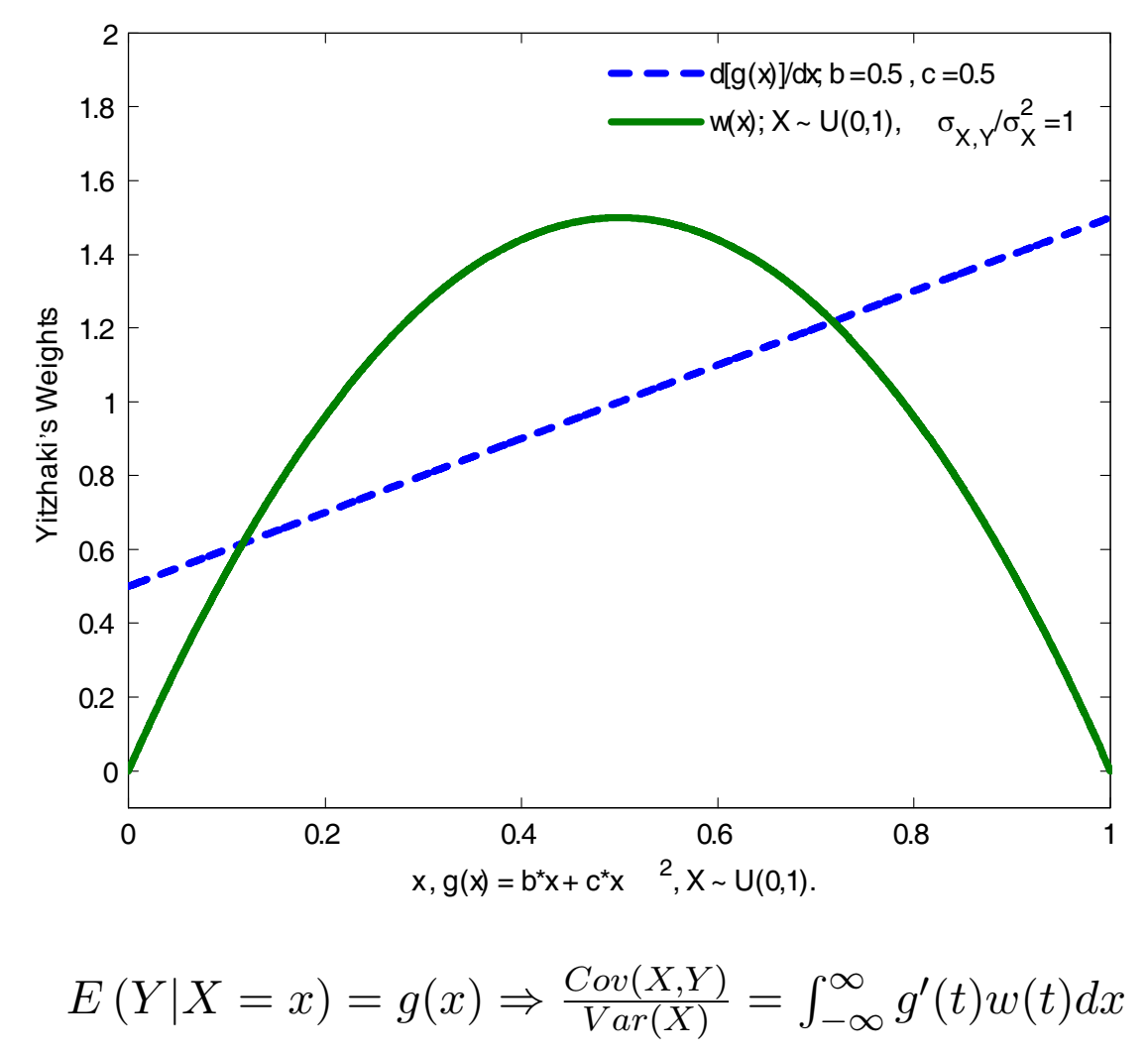

 $w(t) = \frac{1}{Var(X)}E\left(X | X>t\right) \cdot \Pr \left(X>t\right)$  $\mathbf{g}(\mathbf{x}) = \mathbf{0.5\cdot x} + \mathbf{0.5\cdot x}^2, \hspace{0.3cm} \mathbf{X} \sim \mathbf{U}\left[\mathbf{0}, \mathbf{1}\right].$ 

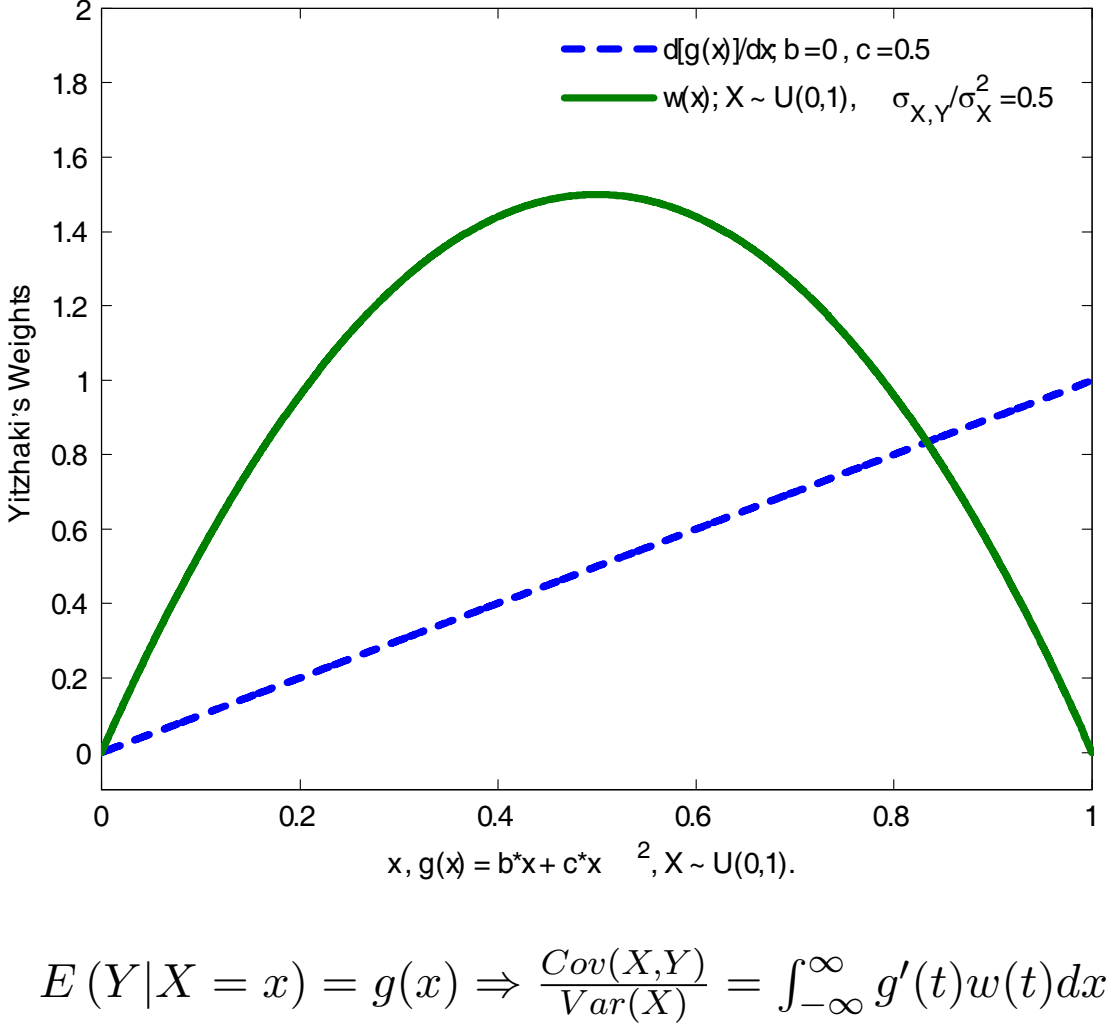

$$
w(t) = \frac{1}{Var(X)} E(X|X > t) \cdot Pr(X > t)
$$

$$
g(x) = 0.5 \cdot x^2, \quad X \sim U[0, 1].
$$

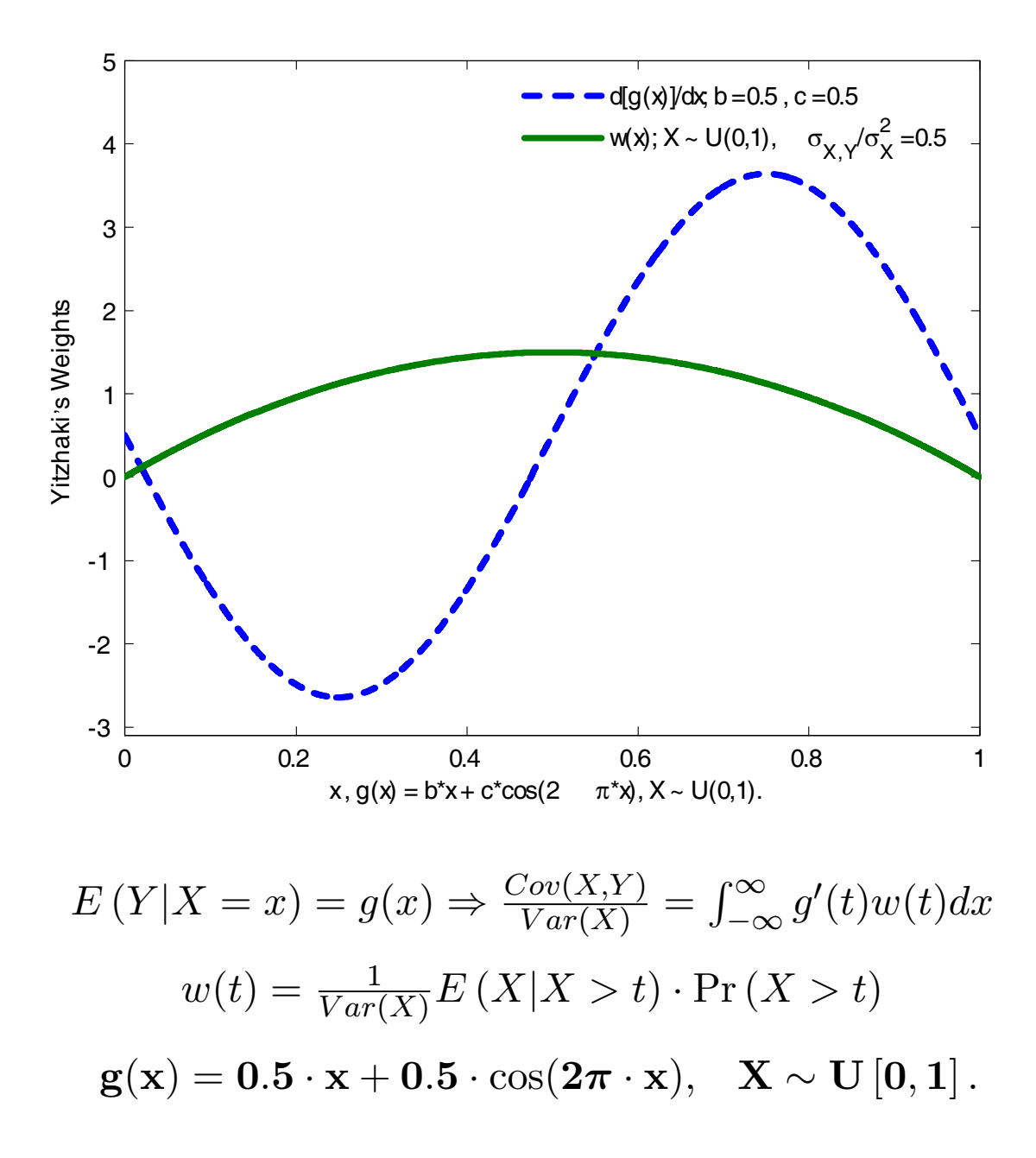

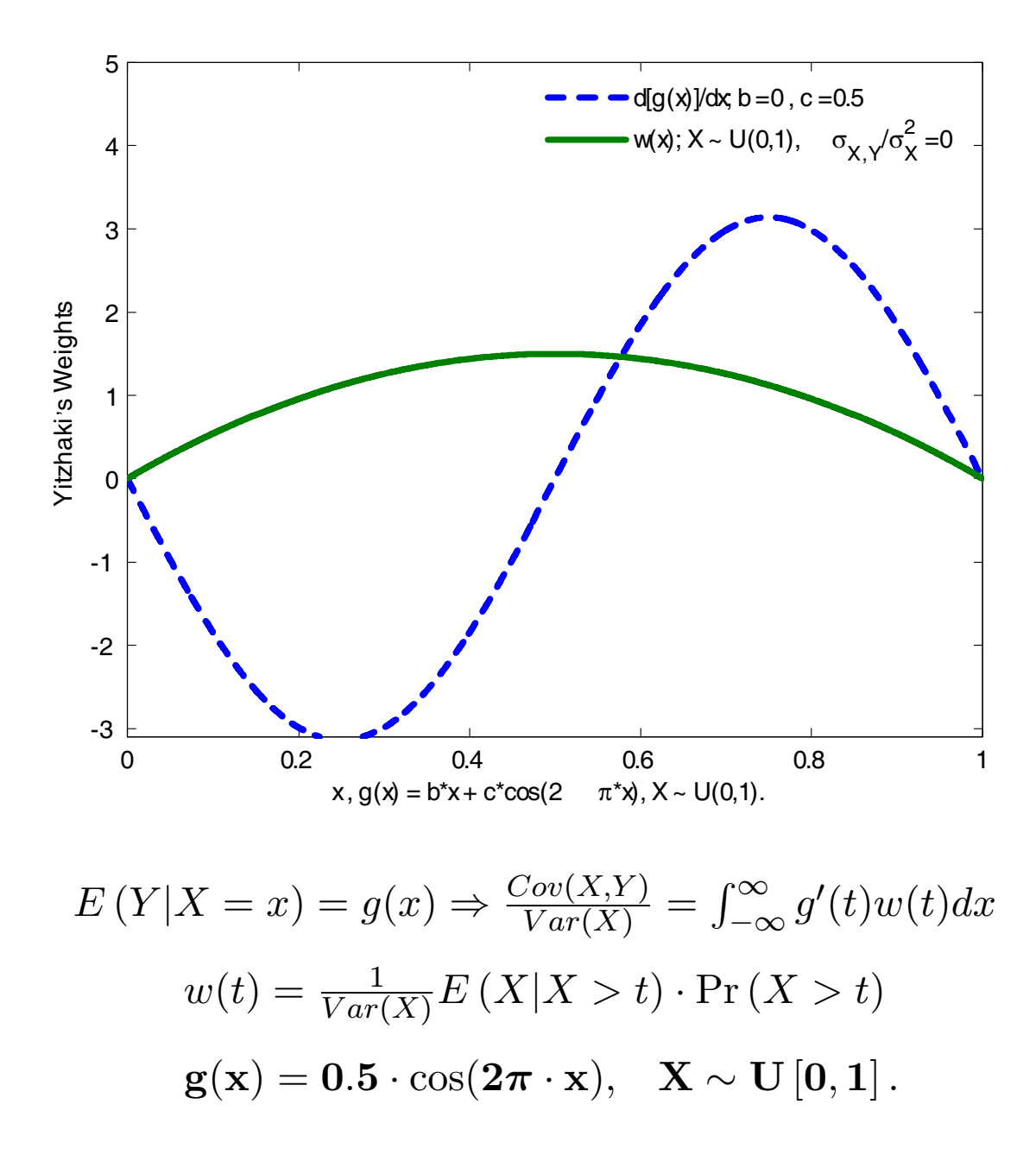

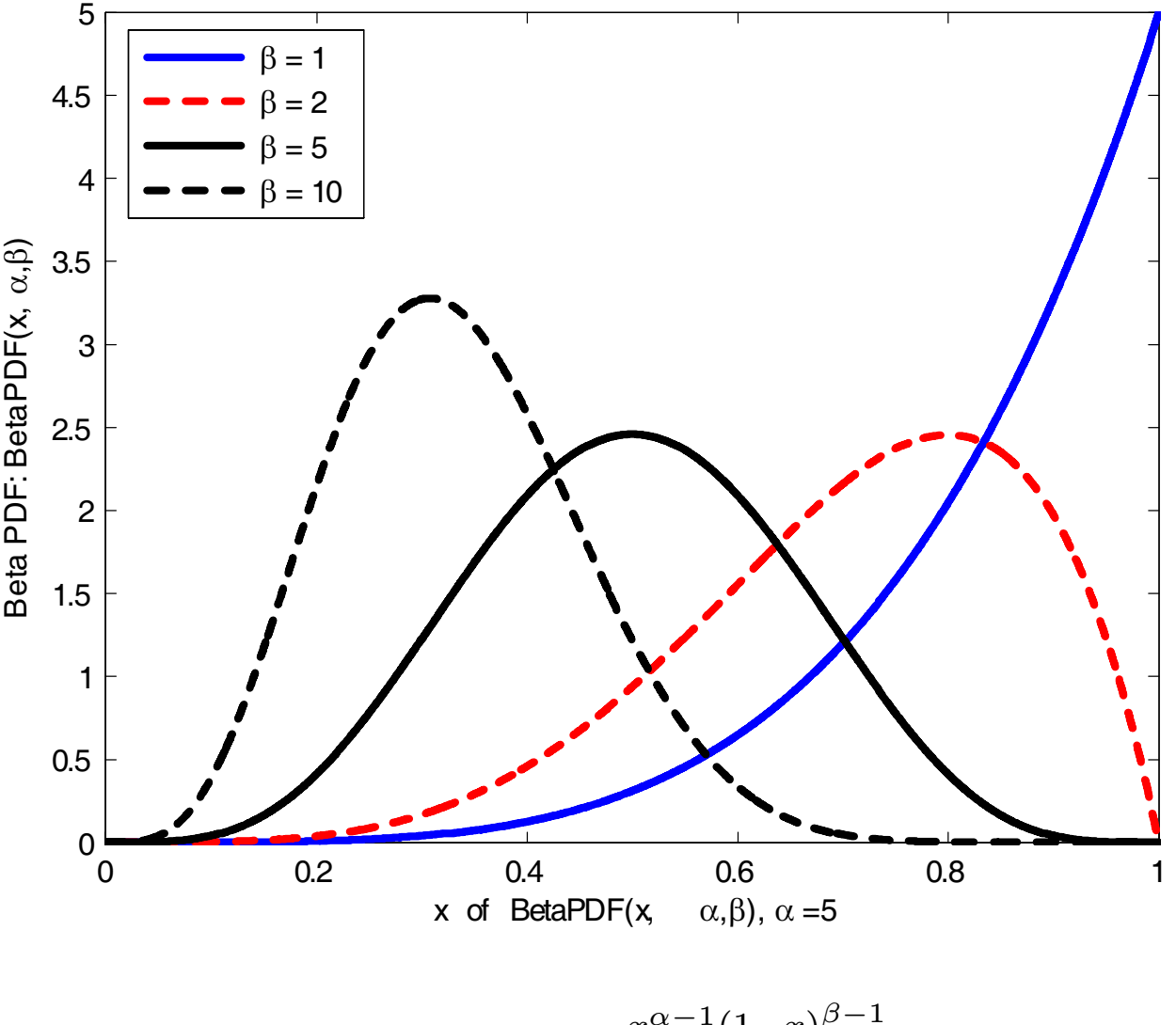

 $BetaPDF(x, \alpha, \beta) =$  $x^{\alpha-1}(1-x)^{\beta-1}$  $\frac{\alpha^{(1-x)}}{B(\alpha,\beta)}$ ;  $\alpha=5$ ;

Yitzhaki's Weights for  $\mathbf{X} \sim BetaPDF(x, \alpha, \beta)$ 

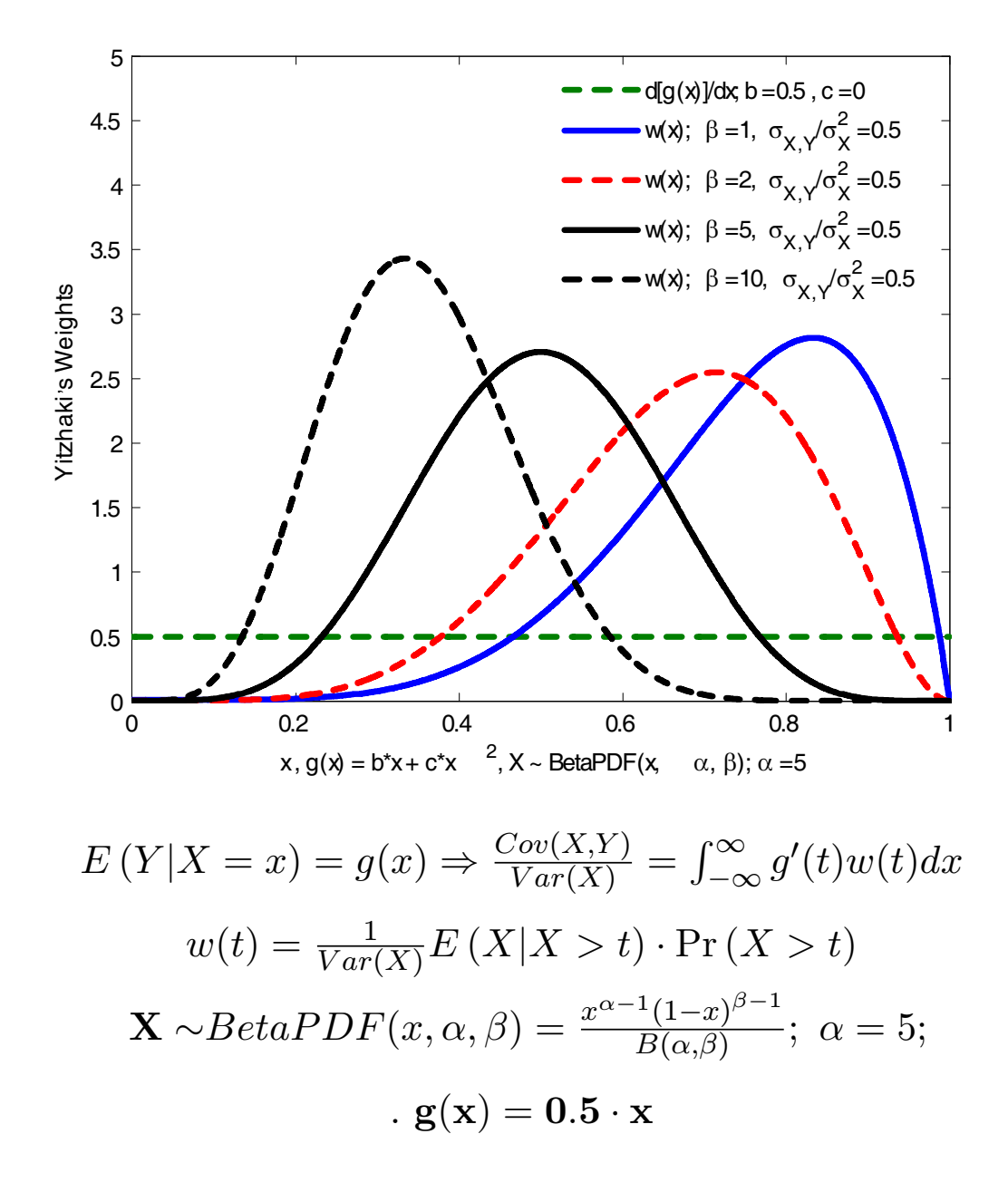

Yitzhaki's Weights for  $\mathbf{X} \sim BetaPDF(x, \alpha, \beta)$ 

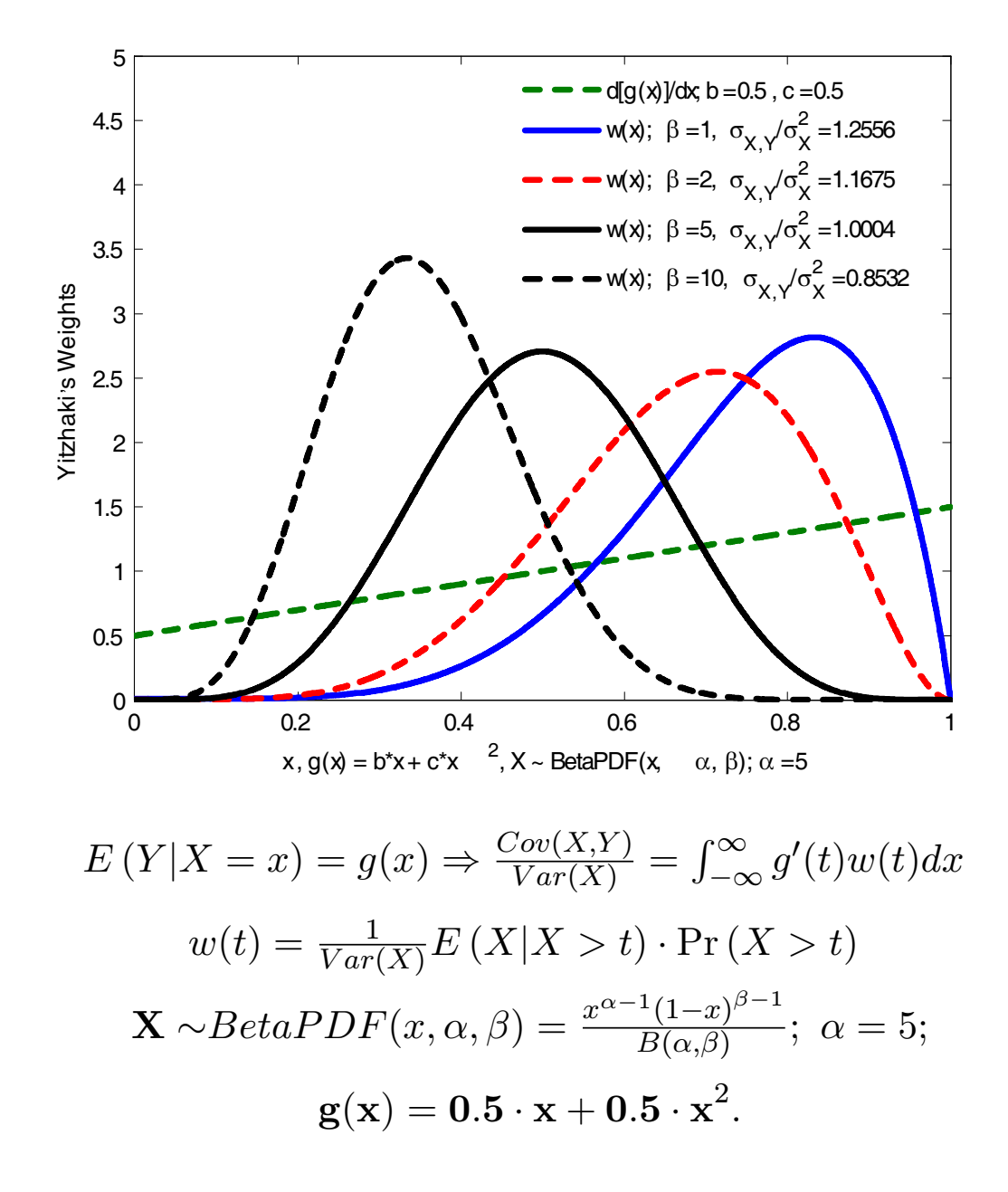

Yitzhaki's Weights for  $\mathbf{X} \sim BetaPDF(x, \alpha, \beta)$ 

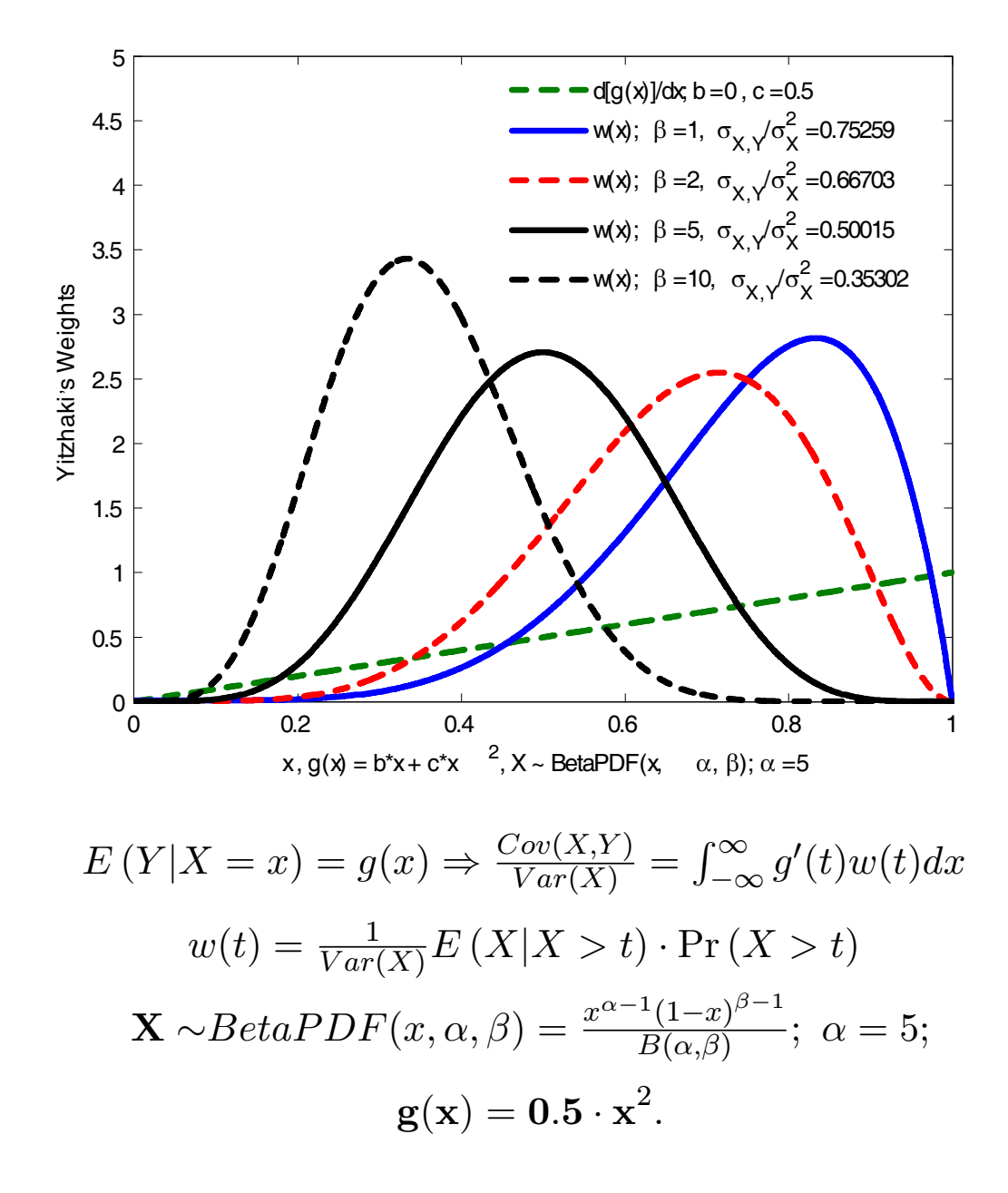

Yitzhaki's Weights for  $\mathbf{X} \sim BetaPDF(x, \alpha, \beta)$ 

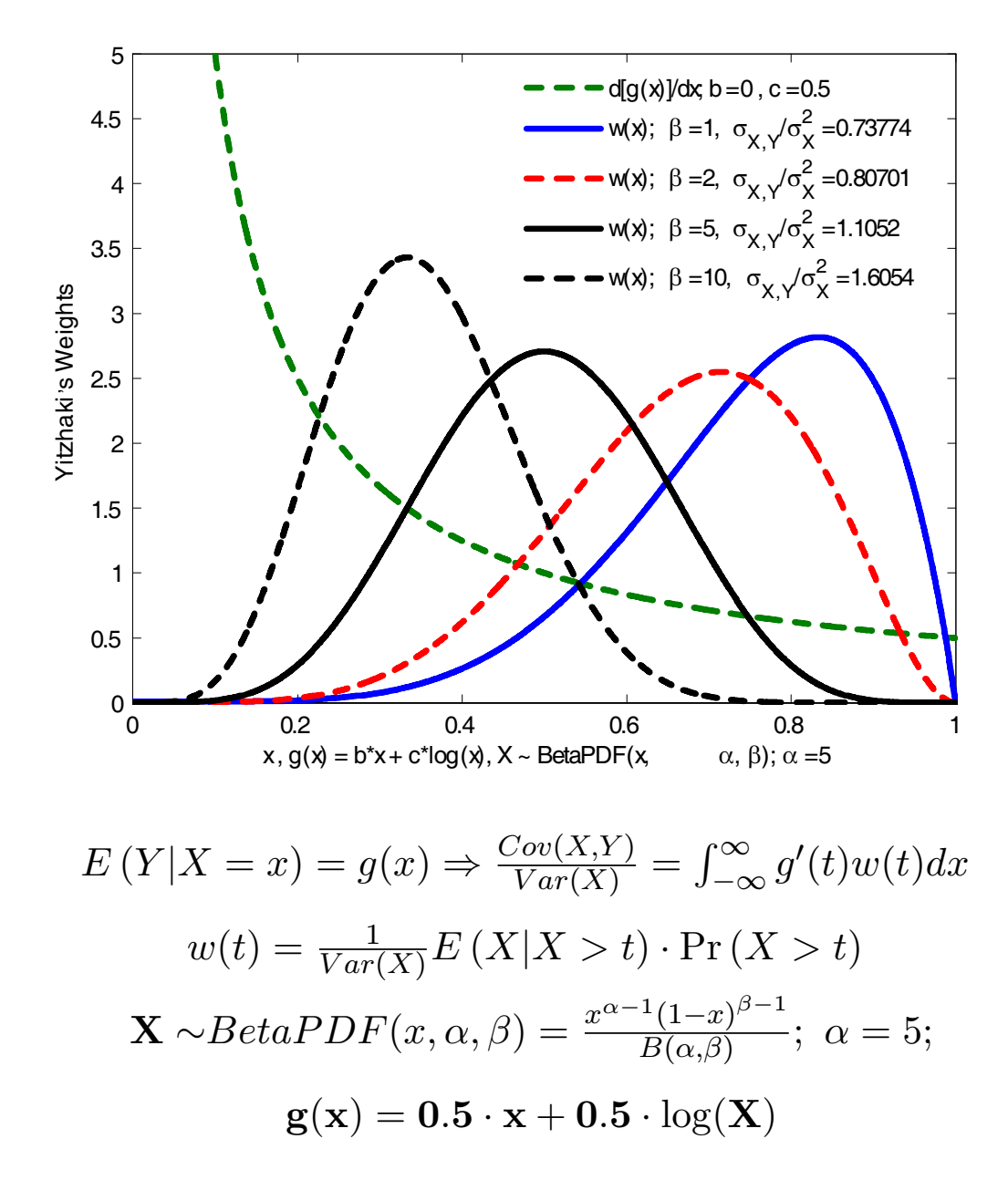

Yitzhaki's Weights for  $\mathbf{X} \sim BetaPDF(x, \alpha, \beta)$ 

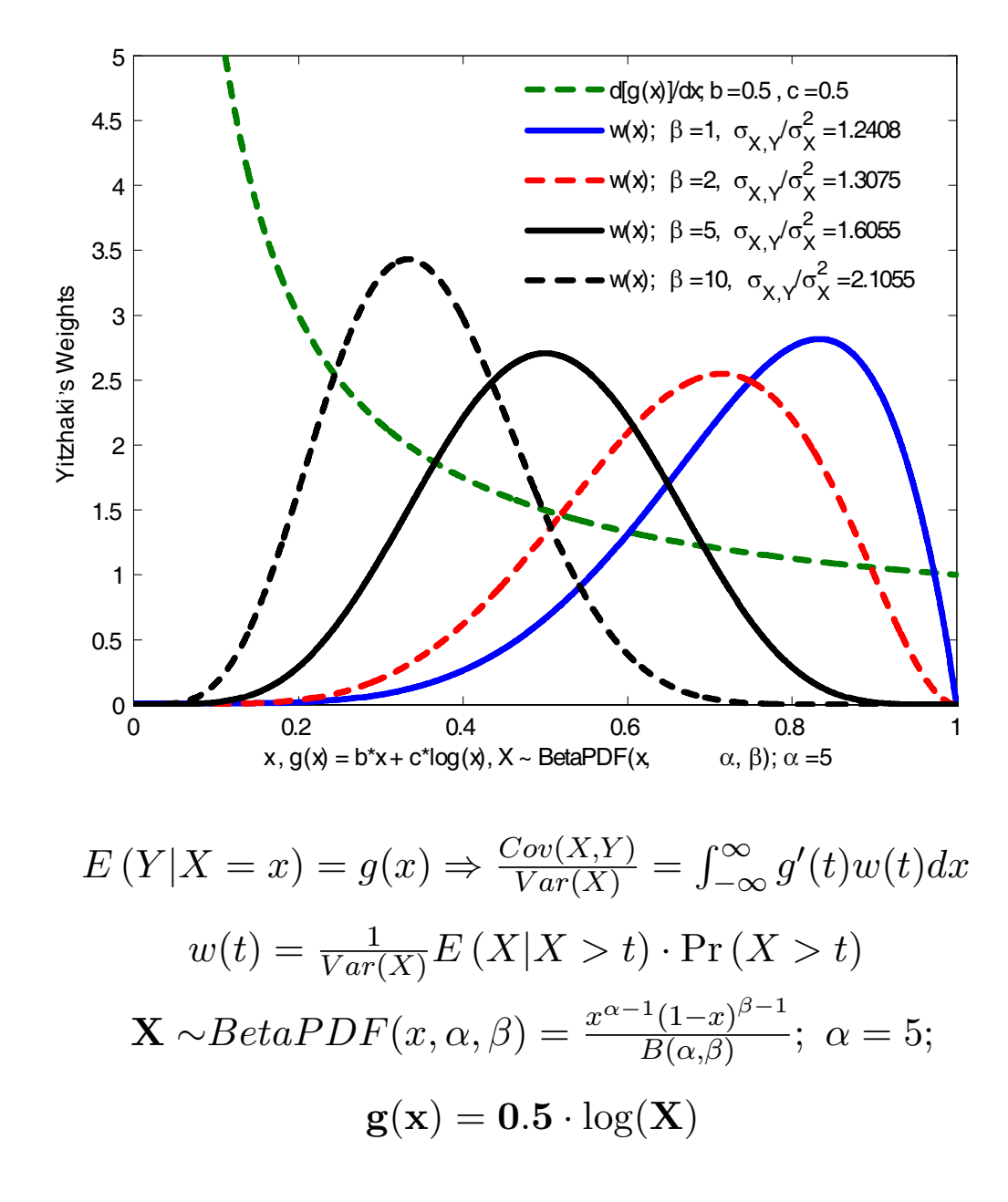

Yitzhaki's Weights for  $\mathbf{X} \sim BetaPDF(x, \alpha, \beta)$ 

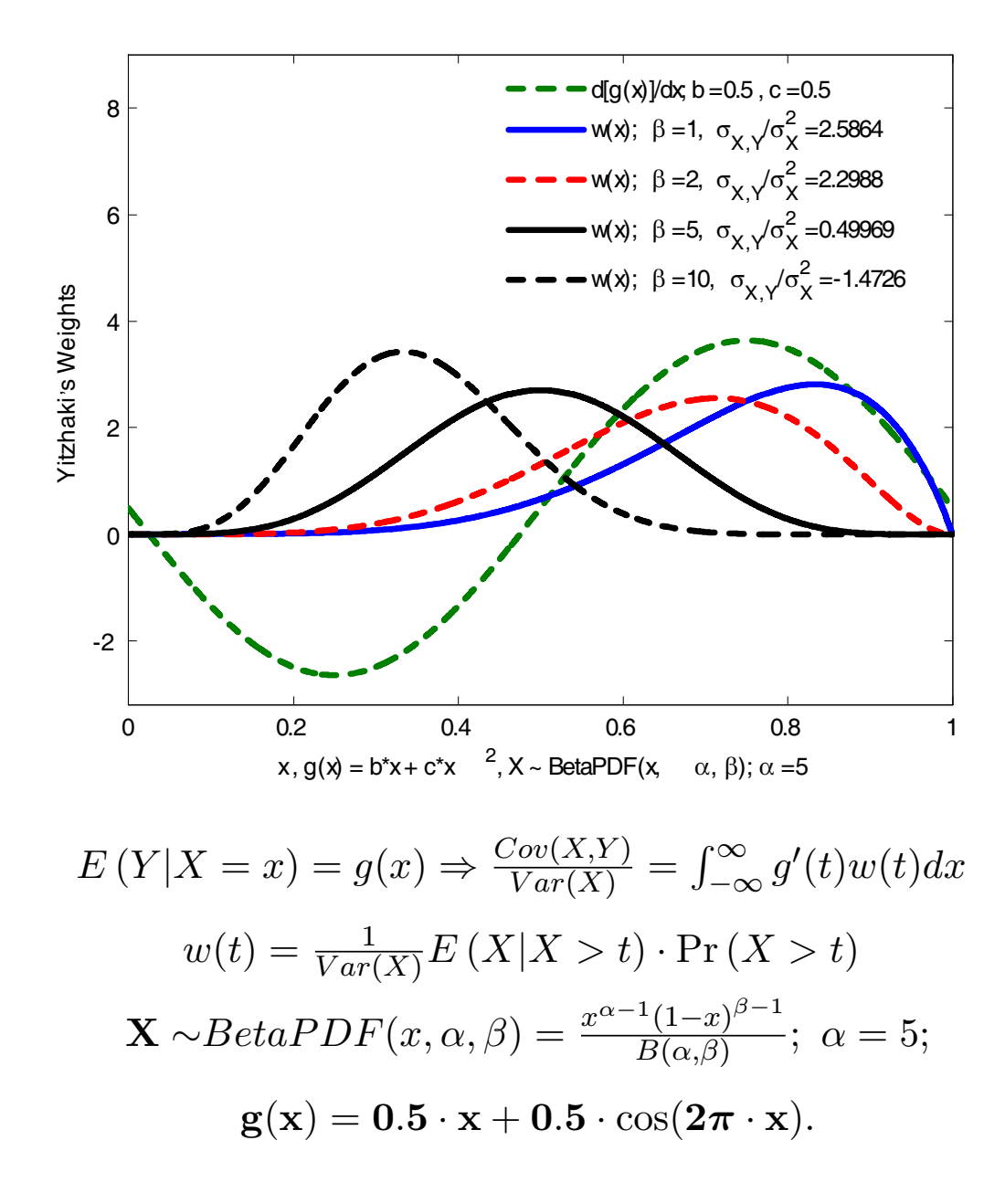

Yitzhaki's Weights for  $\mathbf{X} \sim BetaPDF(x, \alpha, \beta)$ 

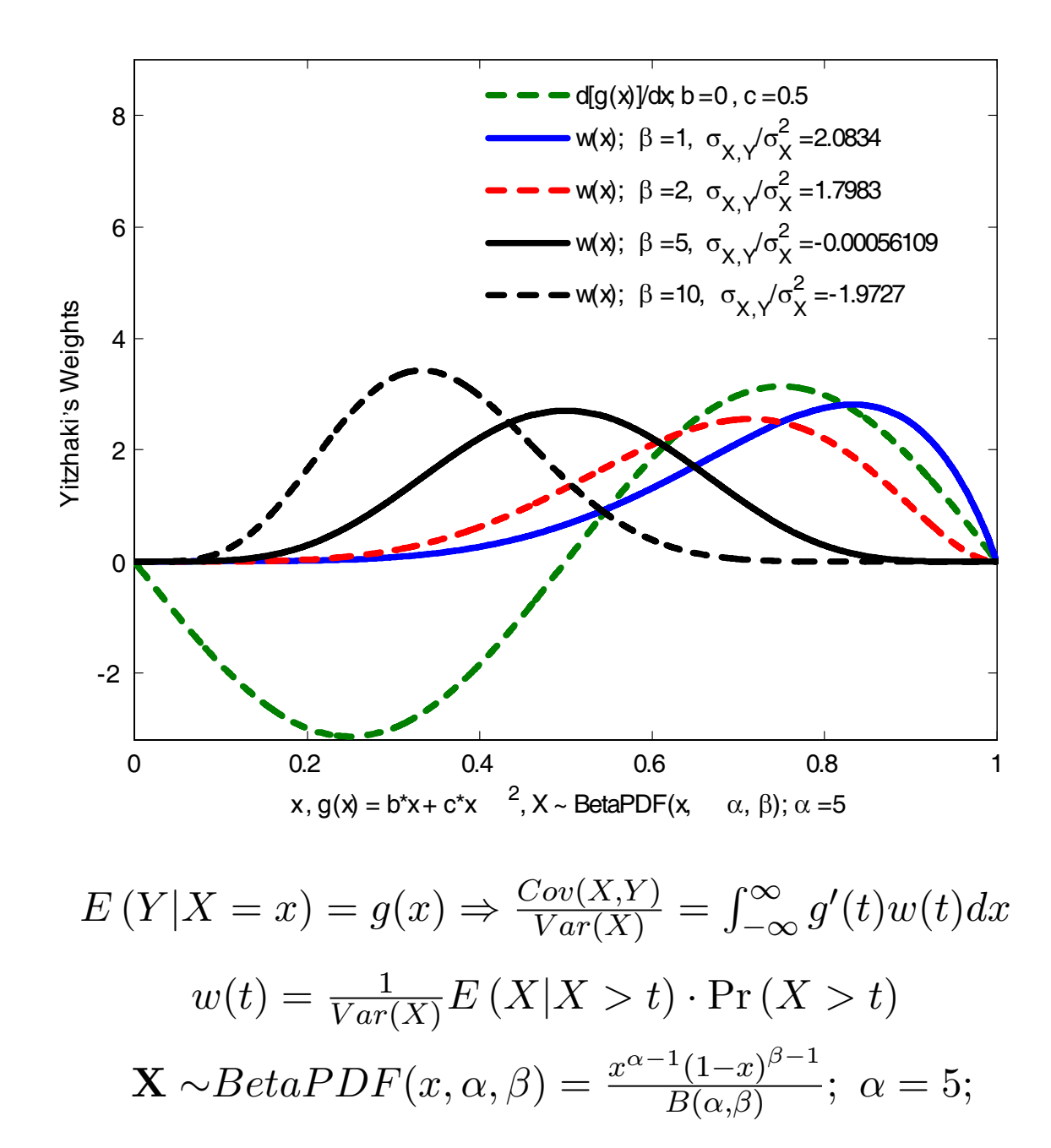

 $\mathbf{g}(\mathbf{x}) = \mathbf{0.5} \cdot \cos(\mathbf{2 \pi} \cdot \mathbf{x}).$